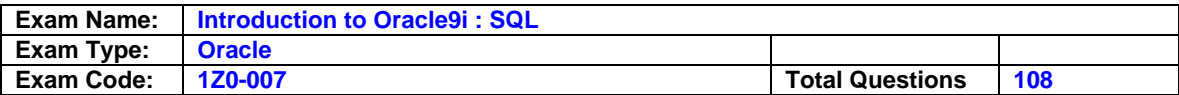

#### **Question: 1**

Examine the structure of the EMPLOYEES table: EMPLOYEE\_ID NUMBER Primary Key FIRST\_NAME VARCHAR2(25) LAST\_NAME VARCHAR2(25) Which three statements insert a row into the table? (Choose three.)

A. INSERT INTO employees VALUES ( NULL, 'John', 'Smith'); B. INSERT INTO employees( first\_name, last\_name) VALUES( 'John', 'Smith'); C. INSERT INTO employees VALUES ( '1000', 'John', NULL); D. INSERT INTO employees (first name, last name, employee id) VALUES ( 1000, 'John', 'Smith'); E. INSERT INTO employees (employee\_id) VALUES (1000); F. INSERT INTO employees (employee\_id, first\_name, last\_name) VALUES ( 1000, 'John', ' ');

## **Answer: C, E, F**

**Question: 2**  Evaluate the SQL statement: SELECT ROUND(45.953, -1), TRUNC(45.936, 2) FROM dual; Which values are displayed?

A. 46 and 45 B. 46 and 45.93 C. 50 and 45.93 D. 50 and 45.9 E. 45 and 45.93 F. 45.95 and 45.93

#### **Answer: C**

**Question: 3**  Which are DML statements? (Choose all that apply.)

A. COMMIT B. MERGE C. UPDATE D. DELETE E. CREATE F. DROP...

#### **Answer: B, C, D**

#### **Question: 4**

Evaluate the set of SQL statements: CREATE TABLE dept (deptno NUMBER(2), dname VARCHAR2(14), loc VARCHAR2(13));

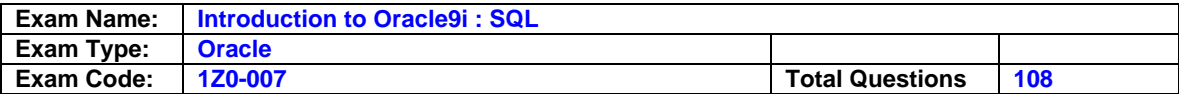

ROLLBACK; DESCRIBE DEPT What is true about the set?

- A. The DESCRIBE DEPT statement displays the structure of the DEPT table.
- B. The ROLLBACK statement frees the storage space occupied by the DEPT table.
- C. The DESCRIBE DEPT statement returns an error ORA-04043: object DEPT does not exist.
- D. The DESCRIBE DEPT statement displays the structure of the DEPT table only if there is a COMMIT statement introduced before the ROLLBACK statement.

## **Answer: A**

## **Question: 5**

Evaluate this SQL statement: SELECT ename, sal, 12\*sal+100 FROM emp; The SAL column stores the monthly salary of the employee. Which change must be made to the above syntax to calculate the annual compensation as "monthly salary plus a monthly bonus of \$100, multiplied by 12"?

A. No change is required to achieve the desired results. B. SELECT ename, sal, 12\*(sal+100) FROM emp; C. SELECT ename, sal, (12\*sal)+100 FROM emp; D. SELECT ename, sal+100,\*12 FROM emp;

#### **Answer: B**

#### **Question: 6**

Examine the SQL statement that creates ORDERS table: CREATE TABLE orders (SER\_NO NUMBER UNIQUE, ORDER\_ID NUMBER, ORDER\_DATE DATE NOT NULL, STATUS VARCHAR2(10) CHECK (status IN ('CREDIT', 'CASH')), PROD\_ID NUMBER REFERENCES PRODUCTS(PRODUCT\_ID), ORD\_TOTAL NUMBER, PRIMARY KEY (order\_id, order\_date)); For which columns would an index be automatically created when you execute the above SQL statement? (Choose two.)

A. SER\_NO B. ORDER\_ID C. STATUS D. PROD\_ID E. ORD\_TOTAL F. composite index on ORDER\_ID and ORDER\_DATE

**Answer: A, F** 

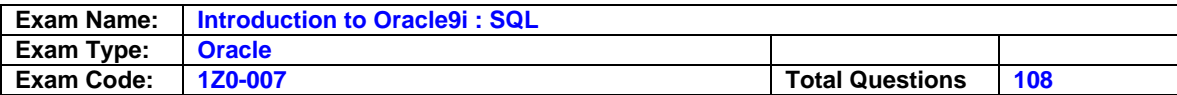

## **Question: 7**

Examine the structure of the EMP\_DEPT\_VU view: Column Name Type Remarks EMPLOYEE\_ID NUMBER From the EMPLOYEES table EMP\_NAME VARCHAR2(30) From the EMPLOYEES table JOB ID VARCHAR2(20) From the EMPLOYEES table SALARY NUMBER From the EMPLOYEES table DEPARTMENT\_ID NUMBER From the DEPARTMENTS table DEPT\_NAME VARCHAR2(30) From the DEPARTMENTS table Which SQL statement produces an error?

A. SELECT \* FROM emp\_dept\_vu; B. SELECT department\_id, SUM(salary) FROM emp\_dept\_vu GROUP BY department\_id; C. SELECT department\_id, job\_id, AVG(salary) FROM emp\_dept\_vu GROUP BY department\_id, job\_id; D. SELECT job\_id, SUM(salary) FROM emp\_dept\_vu WHERE department\_id IN (10,20) GROUP BY job\_id HAVING SUM(salary) > 20000; E. None of the statements produce an error; all are valid.

## **Answer: E**

## **Question: 8**

Click the Exhibit button and examine the data from the ORDERS and CUSTOMERS tables. Evaluate this SQL statement: SELECT cust\_id, ord\_total FROM orders WHERE ord\_total > ANY(SELECT ord\_total FROM orders WHERE cust\_id IN (SELECT cust\_id FROM customers WHERE city LIKE 'New York'));

What is the result when the above query is executed?

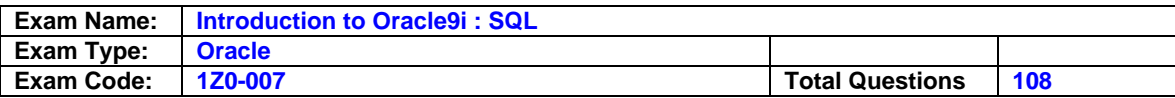

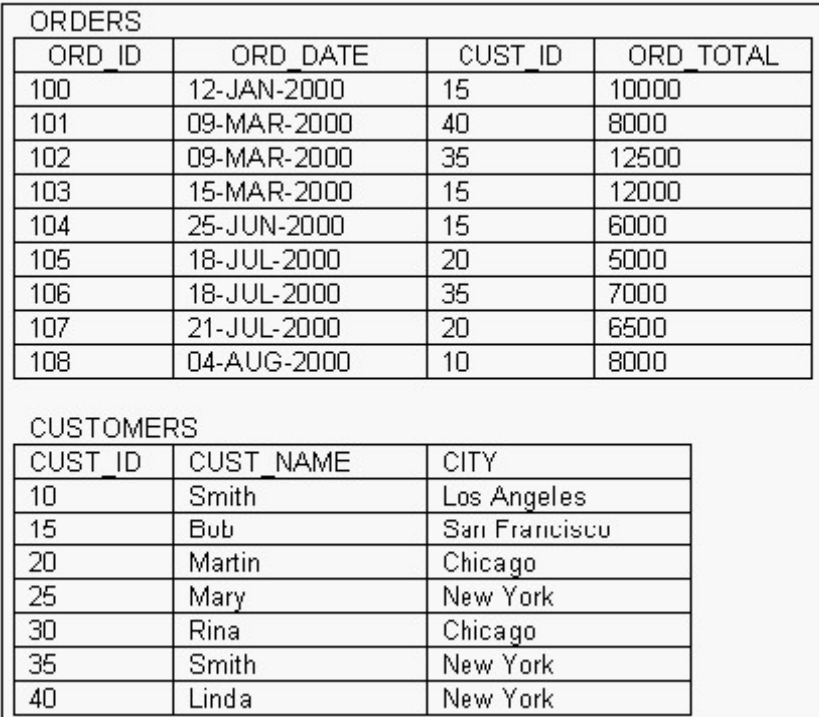

New York

Linda

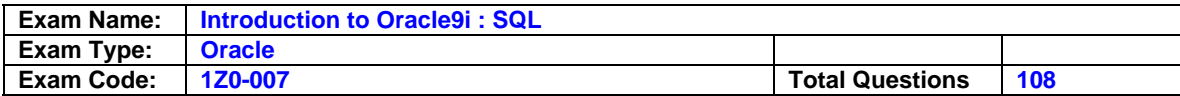

OA.

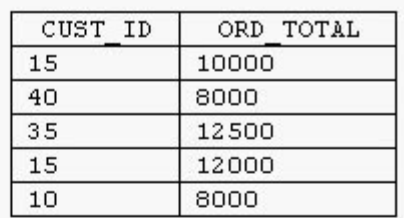

 $\circ$ в.

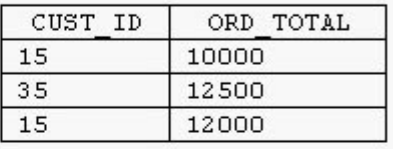

 $C C$ .

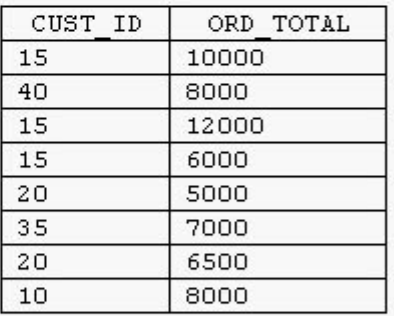

 $\circ$  p.

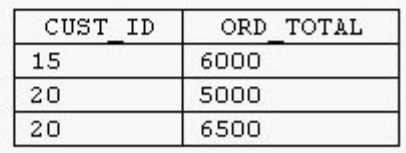

 $C E.$ The query returns no rows.

 $C$  F. The query fails because ANY is not a valid operator with a subquery.

# A. A

**Answer: A** 

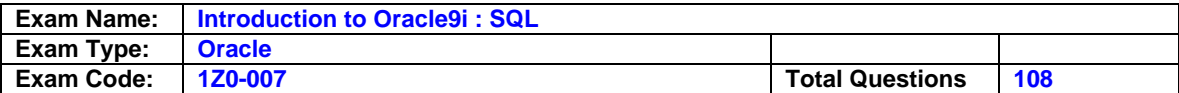

## **Question: 9**

Evaluate this SQL statement: SELECT e.EMPLOYEE\_ID,e.LAST\_NAME,e.DEPARTMENT\_ID, d.DEPARTMENT\_NAME FROM EMPLOYEES e, DEPARTMENTS d WHERE  $e.DEPARTMENT$  ID = d.DEPARTMENT ID; In the statement, which capabilities of a SELECT statement are performed?

- A. selection, projection, join
- B. difference, projection, join
- C. selection, intersection, join
- D. intersection, projection, join
- E. difference, projection, product

## **Answer: A**

## **Question: 10**

Click the Exhibit button and examine the data from the EMP table.

The COMMISSION column shows the monthly commission earned by the employee. Which three tasks would require subqueries or joins in order to be performed in a single step? (Choose three.)

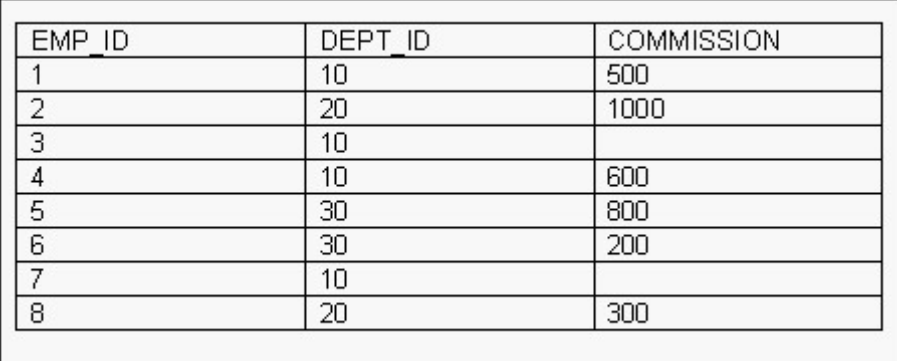

A. deleting the records of employees who do not earn commission

- B. increasing the commission of employee 3 by the average commission earned in department 20
- C. finding the number of employees who do NOT earn commission and are working for department 20
- D. inserting into the table a new employee 10 who works for department 20 and earns a commission that is equal to the commission earned by employee 3
- E. creating a table called COMMISSION that has the same structure and data as the columns EMP\_ID and COMMISSION of the EMP table
- F. decreasing the commission by 150 for the employees who are working in department 30 and earning a commission of more than 800

## **Answer: B, D, E**

#### **Question: 11**

You need to modify the STUDENTS table to add a primary key on the STUDENT\_ID column. The table is currently empty. Which statement accomplishes this task?

A. ALTER TABLE students ADD PRIMARY KEY student\_id; B. ALTER TABLE students

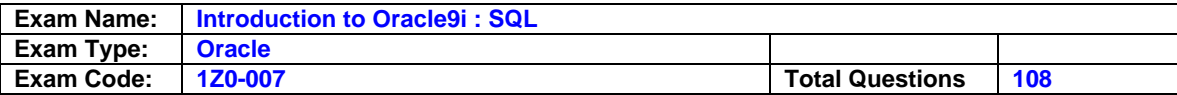

ADD CONSTRAINT PRIMARY KEY (student\_id); C. ALTER TABLE students ADD CONSTRAINT stud\_id\_pk PRIMARY KEY student\_id; D. ALTER TABLE students ADD CONSTRAINT stud\_id\_pk PRIMARY KEY (student\_id); E. ALTER TABLE students MODIFY CONSTRAINT stud\_id\_pk PRIMARY KEY (student\_id);

## **Answer: D**

**Question: 12**  Which three are DATETIME data types that can be used when specifying column definitions? (Choose three.)

A. TIMESTAMP B. INTERVAL MONTH TO DAY C. INTERVAL DAY TO SECOND D. INTERVAL YEAR TO MONTH E. TIMESTAMP WITH DATABASE TIMEZONE

## **Answer: A, C, D**

**Question: 13**  The EMPLOYEES table contains these columns: LAST\_NAME VARCHAR2 (25) SALARY NUMBER (6,2) COMMISSION\_PCT NUMBER (6) You need to write a query that will produce these results:

1. Display the salary multiplied by the commission\_pct.

2. Exclude employees with a zero commission\_pct.

3. Display a zero for employees with a null commission value.

Evaluate the SQL statement: SELECT LAST\_NAME, SALARY\*COMMISSION\_PCT FROM EMPLOYEES WHERE COMMISSION\_PCT IS NOT NULL; What does the statement provide?

A. all of the desired results B. two of the desired results C. one of the desired results D. an error statement

## **Answer: C**

**Question: 14**  Evaluate the SQL statement: TRUNCATE TABLE DEPT; Which three are true about the SQL statement? (Choose three.)

A. It releases the storage space used by the table.

B. It does not release the storage space used by the table.

C. You can roll back the deletion of rows after the statement executes.

D. You can NOT roll back the deletion of rows after the statement executes.

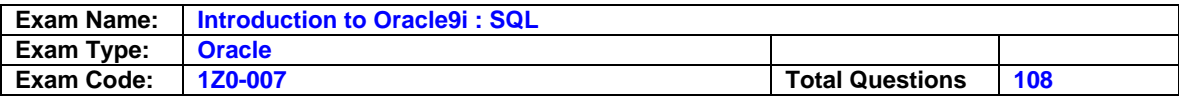

- E. An attempt to use DESCRIBE on the DEPT table after the TRUNCATE statement executes will display an error.
- F. You must be the owner of the table or have DELETE ANY TABLE system privileges to truncate the DEPT table.

#### **Answer: A, D, F**

#### **Question: 15**

The EMP table contains these columns: EMPLOYEE\_ID NUMBER(4) EMPNAME VARCHAR2 (25) SALARY NUMBER(9,2) HIRE\_DATE DATE You query the database with this SQL statement: SELECT empname, hire\_date HIREDATE, salary FROM EMP ORDER BY hire\_date; How will the results be sorted?

A. randomly

B. ascending by date

C. descending by date

D. ascending alphabetically

E. descending alphabetically

#### **Answer: B**

#### **Question: 16**

Mary has a view called EMP\_DEPT\_LOC\_VU that was created based on the EMPLOYEES, DEPARTMENTS, and LOCATIONS tables. She granted SELECT privilege to Scott on this view. Which option enables Scott to eliminate the need to qualify the view with the name MARY.EMP\_DEPT\_LOC\_VU each time the view is referenced?

A. Scott can create a synonym for the EMP\_DEPT\_LOC\_VU by using the command CREATE PRIVATE SYNONYM EDL\_VU

FOR mary.EMP\_DEPT\_LOC\_VU; then he can prefix the columns with this synonym. B. Scott can create a synonym for the EMP\_DEPT\_LOC\_VU by using the command CREATE SYNONYM EDL\_VU

FOR mary.EMP\_DEPT\_LOC\_VU; then he can prefix the columns with this synonym. C. Scott can create a synonym for the EMP\_DEPT\_LOC\_VU by using the command CREATE LOCAL SYNONYM EDL\_VU

FOR mary.EMP\_DEPT\_LOC\_VU; then he can prefix the columns with this synonym. D. Scott can create a synonym for the EMP\_DEPT\_LOC\_VU by using the command CREATE SYNONYM EDL\_VU

ON mary(EMP\_DEPT\_LOC\_VU); then he can prefix the columns with this synonym.

- E. Scott cannot create a synonym because synonyms can be created only for tables.
- F. Scott cannot create any synonym for Mary's view. Mary should create a private synonym for the view and grant SELECT privilege on that synonym to Scott.

#### **Answer: B**

#### **Question: 17**

A subquery can be used to \_\_\_.

A. create groups of data

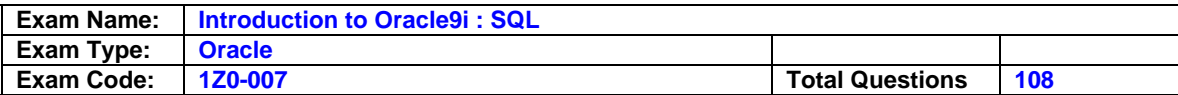

B. sort data in a specific order

C. convert data to a different format

D. retrieve data based on an unknown condition

#### **Answer: D**

## **Question: 18**

Click the Exhibit button to examine the data of the EMPLOYEES table.

Which statement lists the ID, name, and salary of the employee, and the ID and name of the employee's manager, for all the employees who have a manager and earn more than 4000?

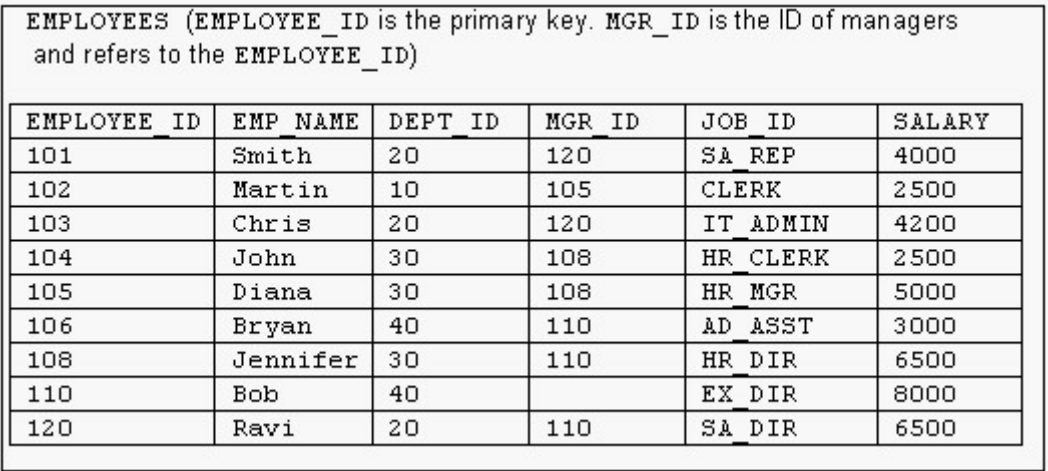

A. SELECT employee\_id "Emp\_id", emp\_name "Employee", salary, employee\_id "Mgr\_id", emp\_name "Manager" FROM employees WHERE salary > 4000; B. SELECT e.employee\_id "Emp\_id", e.emp\_name "Employee", e.salary, m.employee\_id "Mgr\_id", m.emp\_name "Manager" FROM employees e JOIN employees m WHERE  $e.mgr$   $id = m.mgr$   $id$ AND e.salary  $>$  4000; C. SELECT e.employee\_id "Emp\_id", e.emp\_name "Employee", e.salary, m.employee\_id "Mgr\_id", m.emp\_name "Manager" FROM employees e JOIN employees m ON (e.mgr  $id = m$ .employee  $id$ ) AND e.salary  $>$  4000; D. SELECT e.employee\_id "Emp\_id", e.emp\_name "Employee", e.salary, m.mgr\_id "Mgr\_id", m.emp\_name "Manager" FROM employees e SELF JOIN employees m WHERE e.mgr  $id = m$ .employee  $id$ AND e.salary > 4000; E. SELECT e.employee\_id "Emp\_id", e.emp\_name "Employee", e.salary, m.mgr\_id "Mgr\_id" m.emp\_name "Manager"

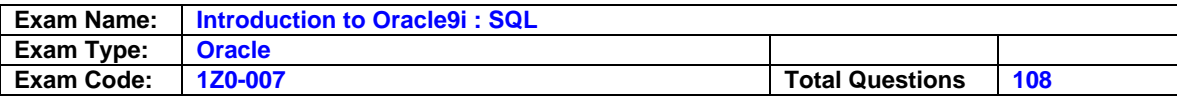

FROM employees e JOIN employees m USING (e.employee  $id = m$ .employee  $id$ ) AND e.salary  $>$  4000;

## **Answer: C**

**Question: 19**  The EMPLOYEES table has these columns: LAST\_NAME VARCHAR2(35) SALARY NUMBER(8,2) HIRE\_DATE DATE Management wants to add a default value to the SALARY column. You plan to alter the table by using this SQL statement: ALTER TABLE EMPLOYEES MODIFY (SALARY DEFAULT 5000); Which is true about your ALTER statement?

- A. Column definitions cannot be altered to add DEFAULT values.
- B. A change to the DEFAULT value affects only subsequent insertions to the table.
- C. Column definitions cannot be altered to add DEFAULT values for columns with a NUMBER data type.
- D. All the rows that have a NULL value for the SALARY column will be updated with the value 5000.

## **Answer: B**

## **Question: 20**

Examine the description of the CUSTOMERS table: CUSTOMER\_ID NUMBER(4) NOT NULL CUSTOMER\_NAME VARCHAR2(100) NOT NULL STREET\_ADDRESS VARCHAR2(150) CITY\_ADDRESS VARCHAR2(50) STATE\_ADDRESS VARCHAR2(50) PROVINCE\_ADDRESS VARCHAR2(50) COUNTRY\_ADDRESS VARCHAR2(50) POSTAL\_CODE VARCHAR2(12) CUSTOMER\_PHONE VARCHAR2(20) The CUSTOMER ID column is the primary key for the table. Which statement returns the city address and the number of customers in the cities Los Angeles or San Francisco?

A. SELECT city\_address, COUNT(\*) FROM customers WHERE city\_address IN ('Los Angeles', 'San Francisco'); B. SELECT city\_address, COUNT(\*) FROM customers WHERE city\_address IN ('Los Angeles', 'San Francisco') GROUP BY city\_address; C. SELECT city\_address, COUNT(customer\_id) FROM customers WHERE city\_address IN ('Los Angeles', 'San Francisco') GROUP BY city\_address, customer\_id; D. SELECT city\_address, COUNT(customer\_id) FROM customers GROUP BY city\_address IN ('Los Angeles', 'San Francisco');

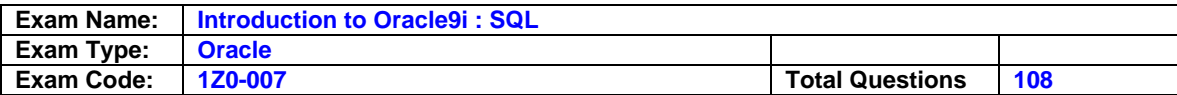

## **Answer: B**

## **Question: 21**

Click the Exhibit button to examine the structures of the EMPLOYEES, DEPARTMENTS, and TAX tables.

For which situation would you use a nonequijoin query?

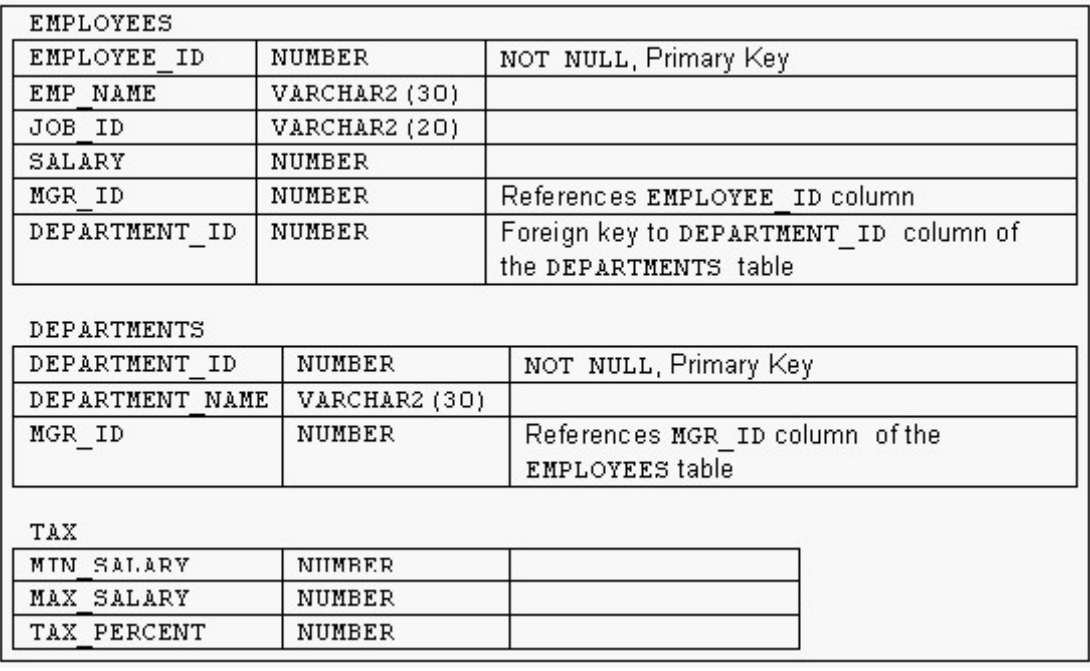

A. to find the tax percentage for each of the employees

B. to list the name, job id, and manager name for all the employees

C. to find the name, salary, and the department name of employees who are not working with Smith

D. to find the number of employees working for the Administrative department and earning less than 4000

E. to display name, salary, manager ID, and department name of all the employees, even if the employees do not have a department ID assigned

## **Answer: A**

#### **Question: 22**

The EMP table contains these columns: LAST\_NAME VARCHAR2 (25) SALARY NUMBER (6,2) DEPARTMENT\_ID NUMBER (6) You need to display the employees who have not been assigned to any department. You write the SELECT statement: SELECT LAST\_NAME, SALARY, DEPARTMENT\_ID FROM EMP WHERE DEPARTMENT\_ID = NULL; What is true about this SQL statement ?

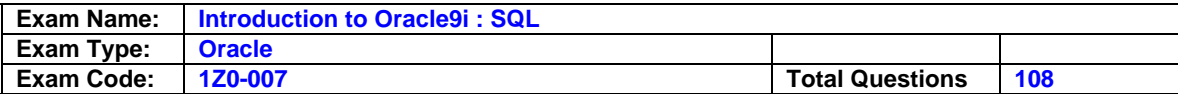

- A. The SQL statement displays the desired results.
- B. The column in the WHERE clause should be changed to display the desired results.
- C. The operator in the WHERE clause should be changed to display the desired results.
- D. The WHERE clause should be changed to use an outer join to display the desired results.

#### **Answer: C**

#### **Question: 23**

Which two statements about sequences are true? (Choose two.)

- A. You use a NEXTVAL pseudo column to look at the next possible value that would be generated from a sequence, without actually retrieving the value.
- B. You use a CURRVAL pseudo column to look at the current value just generated from a sequence, without affecting the further values to be generated from the sequence.
- C. You use a NEXTVAL pseudo column to obtain the next possible value from a sequence by actually retrieving the value from the sequence.
- D. You use a CURRVAL pseudo column to generate a value from a sequence that would be used for a specified database column.
- E. If a sequence starting from a value 100 and incremented by 1 is used by more than one application, then all of these applications could have a value of 105 assigned to their column whose value is being generated by the sequence.
- F. You use a REUSE clause when creating a sequence to restart the sequence once it generates the maximum value defined for the sequence.

#### **Answer: B, C**

#### **Question: 24**

What is true of using group functions on columns that contain NULL values?

- A. Group functions on columns ignore NULL values.
- B. Group functions on columns returning dates include NULL values.
- C. Group functions on columns returning numbers include NULL values.
- D. Group functions on columns cannot be accurately used on columns that contain NULL values.
- E. Group functions on columns include NULL values in calculations if you use the keyword INC\_NULLS.

#### **Answer: A**

#### **Question: 25**

Which SQL statement generates the alias Annual Salary for the calculated column SALARY\*12?

A. SELECT ename, salary\*12 'Annual Salary' FROM employees; B. SELECT ename, salary\*12 "Annual Salary" FROM employees; C. SELECT ename, salary\*12 AS Annual Salary FROM employees; D. SELECT ename, salary\*12 AS INITCAP("ANNUAL SALARY") FROM employees

#### **Answer: B**

#### **Question: 26**

Click the Exhibit button and examine the data in the EMPLOYEES and DEPARTMENTS tables.

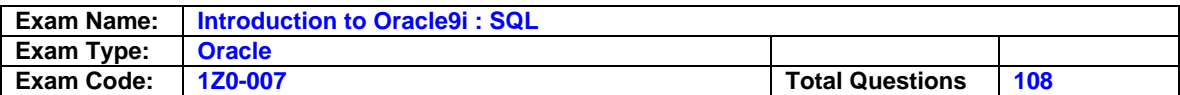

You want to retrieve all employees, whether or not they have matching departments in the departments table. Which query would you use?

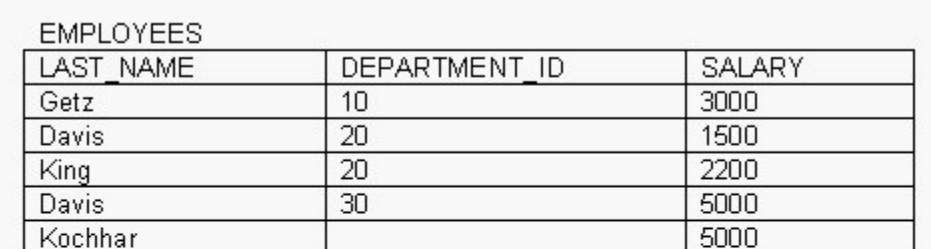

## DEPARTMENTS

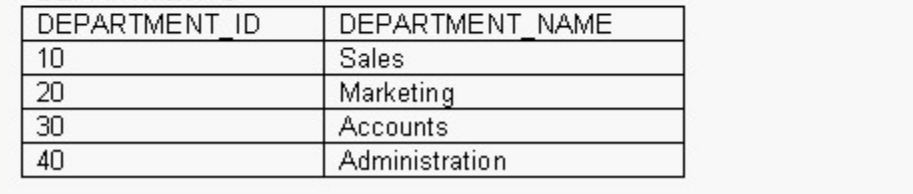

A. SELECT last\_name, department\_name FROM employees NATURAL JOIN departments; B. SELECT last\_name, department\_name FROM employees JOIN departments ; C. SELECT last\_name, department\_name FROM employees e JOIN departments d ON (e.department\_id = d.department\_id); D. SELECT last\_name, department\_name FROM employees e RIGHT OUTER JOIN departments d ON (e.department  $id = d$ .department  $id$ ); E. SELECT last\_name, department\_name FROM employees FULL JOIN departments ON (e.department\_id = d.department\_id); F. SELECT last\_name, department\_name FROM employees e LEFT OUTER JOIN departments d ON (e.department\_id = d.department\_id);

#### **Answer: F**

#### **Question: 27**

Which SQL statement defines a FOREIGN KEY constraint on the DEPTNO column of the EMP table?

A. CREATE TABLE EMP (empno NUMBER(4), ename VARCHAR2(35), deptno NUMBER(7,2) NOT NULL, CONSTRAINT emp\_deptno\_fk FOREIGN KEY deptno REFERENCES dept deptno); B. CREATE TABLE EMP (empno NUMBER(4), ename VARCHAR2(35), deptno NUMBER(7,2)

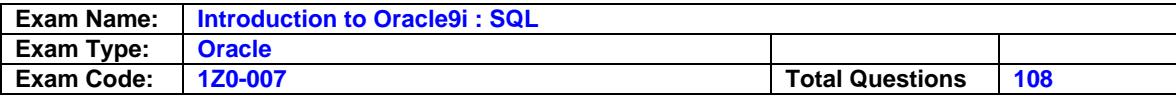

CONSTRAINT emp\_deptno\_fk REFERENCES dept (deptno)); C. CREATE TABLE EMP (empno NUMBER(4), ename VARCHAR2(35), deptno NUMBER(7,2) NOT NULL, CONSTRAINT emp\_deptno\_fk REFERENCES dept (deptno) FOREIGN KEY (deptno)); D. CREATE TABLE EMP (empno NUMBER(4), ename VARCHAR2(35), deptno NUMBER(7,2) FOREIGN KEY CONSTRAINT emp\_deptno\_fk REFERENCES dept (deptno));

## **Answer: B**

## **Question: 28**

Click the Exhibit button and examine the data in the EMPLOYEES table. Which three subqueries work? (Choose three.)

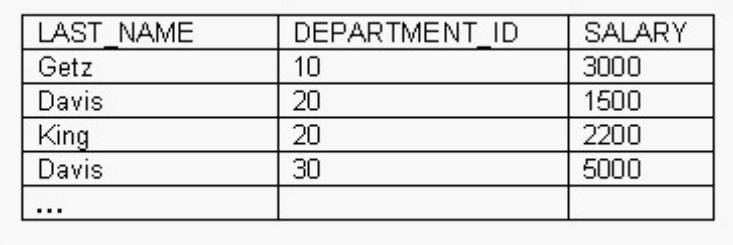

A. SELECT \* FROM employees where salary > (SELECT MIN(salary) FROM employees GROUP BY department\_id); B. SELECT \* FROM employees WHERE salary = (SELECT AVG(salary) FROM employees GROUP BY department\_id); C. SELECT distinct department\_id FROM employees WHERE salary > ANY (SELECT AVG(salary) FROM employees GROUP BY department id); D. SELECT department\_id FROM employees WHERE salary > ALL (SELECT AVG(salary) FROM employees GROUP BY department\_id); E. SELECT last\_name FROM employees WHERE salary > ANY (SELECT MAX(salary) FROM employees GROUP BY department\_id); F. SELECT department\_id

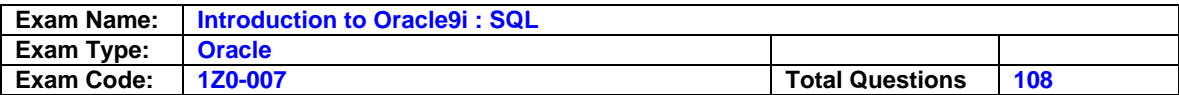

FROM employees WHERE salary > ALL (SELECT AVG(salary) FROM employees GROUP BY AVG(SALARY));

## **Answer: C, D, E**

#### **Question: 29**

Which SQL statement accepts user input for the columns to be displayed, the table name, and the WHERE condition?

A. SELECT &1, "&2" FROM &3 WHERE last  $name = '&4';$ B. SELECT &1, '&2' FROM &3 WHERE '&last\_name = '&4''; C. SELECT &1, &2 FROM &3 WHERE last  $name = '&4';$ D. SELECT &1, '&2' FROM EMP WHERE last  $name = '&4';$ 

#### **Answer: C**

#### **Question: 30**

Evaluate these two SQL statements: SELECT last\_name, salary , hire\_date FROM EMPLOYEES ORDER BY salary DESC; SELECT last\_name, salary, hire\_date FROM EMPLOYEES ORDER BY 2 DESC;

What is true about them?

- A. The two statements produce identical results.
- B. The second statement returns a syntax error.
- C. There is no need to specify DESC because the results are sorted in descending order by default.
- D. The two statements can be made to produce identical results by adding a column alias for the salary column in the second SQL statement.

## **Answer: A**

## **Question: 31**

In which scenario would an index be most useful?

- A. The indexed column is declared as NOT NULL.
- B. The indexed columns are used in the FROM clause.
- C. The indexed columns are part of an expression.
- D. The indexed column contains a wide range of values.

#### **Answer: D**

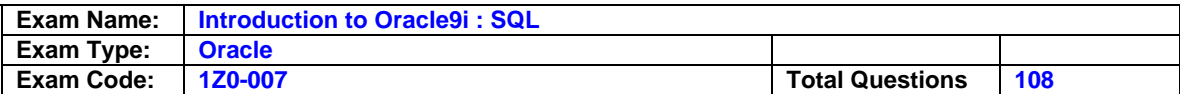

## **Question: 32**

Which SELECT statement should you use to extract the year from the system date and display it in the format "1998"?

A. SELECT TO\_CHAR(SYSDATE,'yyyy') FROM dual; B. SELECT TO\_DATE(SYSDATE,'yyyy') FROM dual; C. SELECT DECODE(SUBSTR(SYSDATE, 8), 'YYYY') FROM dual; D. SELECT DECODE(SUBSTR(SYSDATE, 8), 'year') FROM dual; E. SELECT TO\_CHAR(SUBSTR(SYSDATE, 8,2),'yyyy') FROM dual;

## **Answer: A**

**Question: 33**  Examine the description of the EMPLOYEES table: EMP\_ID NUMBER(4) NOT NULL LAST\_NAME VARCHAR2(30) NOT NULL FIRST\_NAME VARCHAR2(30) DEPT\_ID NUMBER(2) Which statement produces the number of different departments that have employees with last name Smith?

A. SELECT COUNT(\*) FROM employees WHERE last\_name='Smith'; B. SELECT COUNT(dept\_id) FROM employees WHERE last\_name='Smith'; C. SELECT DISTINCT(COUNT(dept\_id)) FROM employees WHERE last\_name='Smith'; D. SELECT COUNT(DISTINCT dept\_id) FROM employees WHERE last\_name='Smith'; E. SELECT UNIQUE(dept\_id) FROM employees WHERE last\_name='Smith';

#### **Answer: D**

**Question: 34**  Examine the description of the MARKS table: STD\_ID NUMBER(4) STUDENT\_NAME VARCHAR2(30) SUBJ1 NUMBER(3) SUBJ2 NUMBER(3) SUBJ3 NUMBER(3) SUBJ1, SUBJ2, and SUBJ3 indicate the marks (grades) obtained by a student in the three subjects.

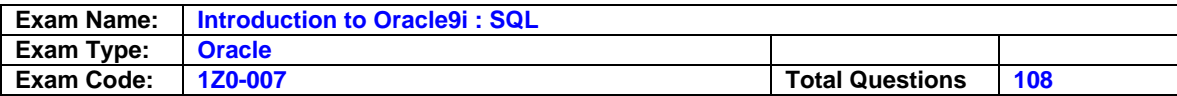

Which two statements are valid? (Choose two.)

A. SELECT SUM(subj1, subj2, subj3) FROM marks; B. SELECT SUM(subj1 + subj2 + subj3) FROM marks; C. SELECT SUM(subj1), SUM(subj2), SUM(subj3) FROM marks; D. SELECT MAX(subj1, subj2, subj3) FROM marks; E. SELECT MINIMUM(subj1) FROM marks; F. SELECT COUNT(std\_id) FROM marks WHERE subj1 >= AVG(subj1);

## **Answer: B, C**

**Question: 35** 

Which are iSQL\*Plus commands? (Choose all that apply.)

- A. INSERT
- B. UPDATE
- C. SELECT
- D. DESCRIBE
- E. DELETE
- F. RENAME

**Answer: D** 

#### **Question: 36**

Which three SELECT statements display 2000 in the format "\$2,000.00"? (Choose three.)

A. SELECT TO\_CHAR(2000, '\$#,###.##') FROM dual; B. SELECT TO\_CHAR(2000, '\$0,000.00') FROM dual; C. SELECT TO\_CHAR(2000, '\$9,999.00') FROM dual; D. SELECT TO\_CHAR(2000, '\$9,999.99') FROM dual; E. SELECT TO\_CHAR(2000, '\$2,000.00') FROM dual; F. SELECT TO\_CHAR(2000, '\$N,NNN.NN') FROM dual;

## **Answer: B, C, D**

#### **Question: 37**  What does the FORCE option for creating a view do?

A. creates a view with constraints

B. creates a view even if the underlying parent table has constraints

C. creates a view in another schema even if you don't have privileges

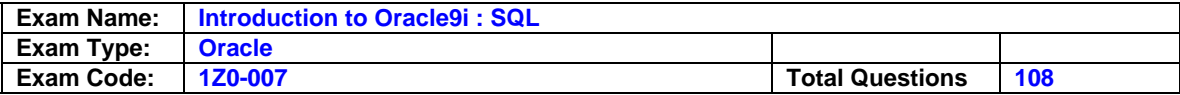

D. creates a view regardless of whether or not the base tables exist

#### **Answer: D**

#### **Question: 38**

Click the Exhibit button to examine the structure of the EMPLOYEES, DEPARTMENTS, and LOCATIONS tables.

Two new departments are added to your company as shown:

DEPARTMENT\_ID DEPARTMENT\_NAME MGR\_ID LOCATION\_ID

9998 Engineering 123

9999 Administrative Boston

You need to list the names of employees, the department IDs, the department names, and the cities where the departments are, even if there are no employees in the departments and even if the departments are not yet assigned to a location. You need to join the EMPLOYEES, DEPARTMENTS, and LOCATIONS tables to retrieve this information.

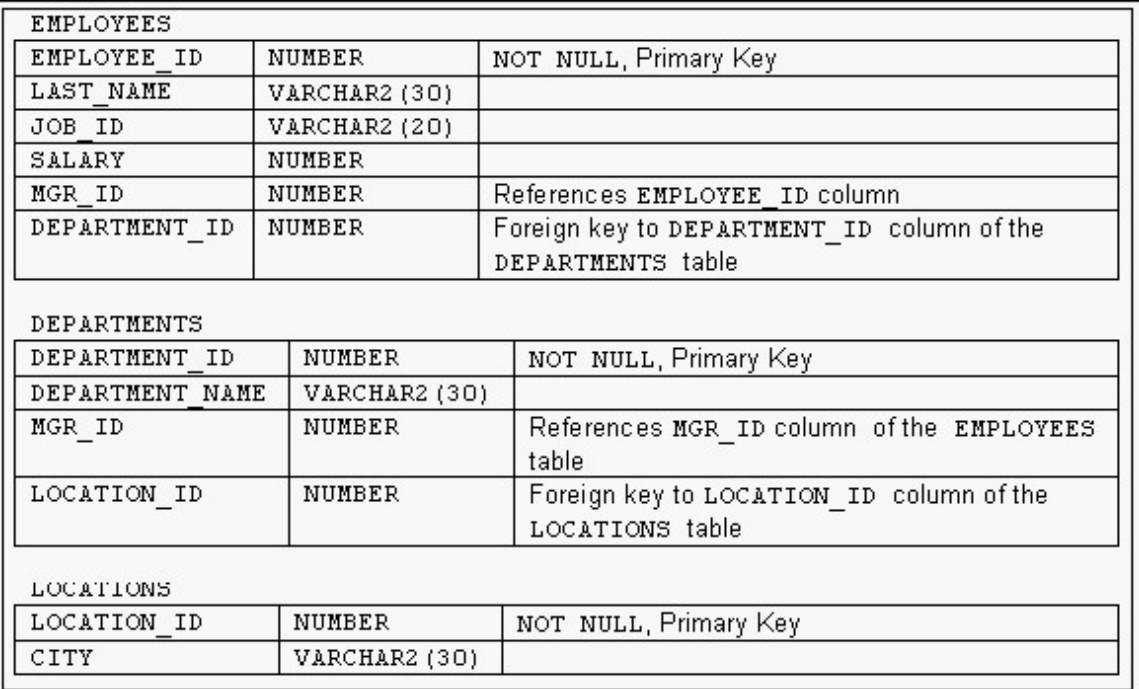

Which statement do you execute to retrieve this information?

A. SELECT e.last\_name, d.department\_id, d.department\_name, l.city FROM departments d RIGHT OUTER JOIN employees e ON d.department  $id = e$ .department  $id$ RIGHT OUTER JOIN locations l ON d.location  $id = I$ .location  $id$ ; B. SELECT e.last\_name, d.department\_id, d.department\_name, l.city FROM departments d FULL OUTER JOIN employees e ON d.department  $id = e$ .department  $id$ FULL OUTER JOIN locations l

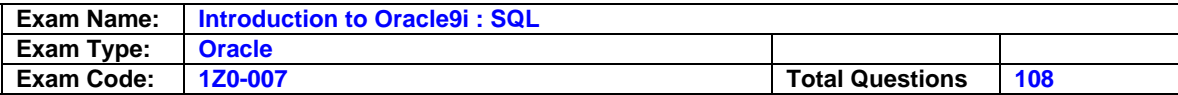

ON d.location  $id = I$ .location  $id$ ; C. SELECT e.last\_name, d.department\_id, d.department\_name, l.city FROM departments d LEFT OUTER JOIN employees e ON d.department  $id = e$ .department  $id$ LEFT OUTER JOIN locations l ON d.location  $id = I$ .location  $id$ ; D. SELECT last\_name, department\_id, department\_name, city FROM departments d NATURAL JOIN employees e NATURAL JOIN locations l;

## **Answer: C**

#### **Question: 39**

What is true about joining tables through an equijoin?

- A. You can join a maximum of two tables through an equijoin.
- B. You can join a maximum of two columns through an equijoin.
- C. You specify an equijoin condition in the SELECT or FROM clauses of a SELECT statement.
- D. To join two tables through an equijoin, the columns in the join condition must be primary key and foreign key columns.
- E. You can join n tables (all having single column primary keys) in a SQL statement by specifying a minimum of n-1 join conditions.

#### **Answer: E**

## **Question: 40**

Which two statements are true about constraints? (Choose two.)

A. The UNIQUE constraint does not permit a null value for the column.

- B. A UNIQUE index gets created for columns with PRIMARY KEY and UNIQUE constraints.
- C. The PRIMARY KEY and FOREIGN KEY constraints create a UNIQUE index.
- D. The NOT NULL constraint ensures that null values are not permitted for the column.

#### **Answer: B, D**

#### **Question: 41**

Which two statements complete a transaction? (Choose two.)

A. DELETE employees; B. DESCRIBE employees; C. ROLLBACK TO SAVEPOINT C; D. GRANT SELECT ON employees TO SCOTT; E. ALTER TABLE employees SET UNUSED COLUMN sal; F. SELECT MAX(sal) FROM employees WHERE department  $id = 20$ ;

#### **Answer: D, E**

#### **Question: 42**

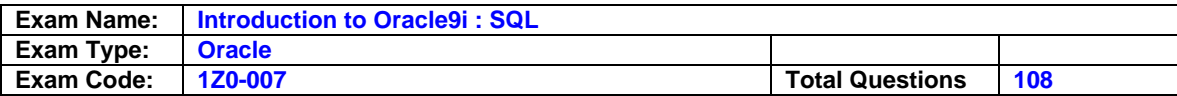

Which SQL statement returns a numeric value?

A. SELECT ADD\_MONTHS(MAX(hire\_Date), 6) FROM EMP; B. SELECT ROUND(hire\_date) FROM EMP; C. SELECT sysdate-hire\_date FROM EMP; D. SELECT TO\_NUMBER(hire\_date + 7) FROM EMP;

#### **Answer: C**

\_\_\_\_\_\_\_\_\_\_\_\_\_\_\_

**Question: 43**  Examine the structure of the EMPLOYEES and NEW\_EMPLOYEES tables: EMPLOYEES

\_\_\_\_\_\_\_\_\_\_ EMPLOYEE\_ID NUMBER Primary Key FIRST\_NAME VARCHAR2(25) LAST\_NAME VARCHAR2(25) HIRE\_DATE DATE NEW\_EMPLOYEES

EMPLOYEE\_ID NUMBER Primary Key NAME VARCHAR2(60) Which DELETE statement is valid?

A. DELETE FROM employees WHERE employee  $id =$  (SELECT employee  $id$ FROM employees); B. DELETE \* FROM employees WHERE employee  $id =$  (SELECT employee  $id$ FROM new\_employees); C. DELETE FROM employees WHERE employee\_id IN (SELECT employee\_id FROM new\_employees WHERE name ='Carrey'); D. DELETE \* FROM employees WHERE employee\_id IN (SELECT employee\_id FROM new\_employees WHERE last\_name ='Carrey');

#### **Answer: C**

**Question: 44**  You need to create a table named ORDERS that contains four columns:

1. an ORDER\_ID column of number data type

- 2. a CUSTOMER\_ID column of number data type
- 3. an ORDER STATUS column that contains a character data type

4. a DATE\_ORDERED column to contain the date the order was placed

When a row is inserted into the table, if no value is provided for the status of the order, the value PENDING should be used instead. Which statement accomplishes this?

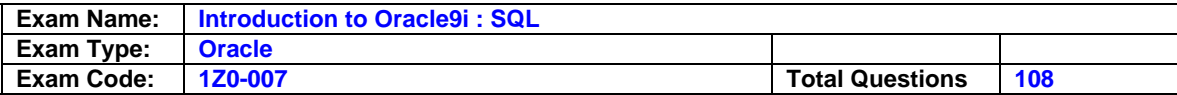

A. CREATE TABLE orders ( order\_id NUMBER(10), customer\_id NUMBER(8), order\_status NUMBER(10) DEFAULT 'PENDING', date\_ordered DATE ); B. CREATE TABLE orders ( order\_id NUMBER(10), customer\_id NUMBER(8), order\_status VARCHAR2(10) = 'PENDING', date\_ordered DATE ); C. CREATE OR REPLACE TABLE orders ( order\_id NUMBER(10), customer\_id NUMBER(8), order\_status VARCHAR2(10) DEFAULT 'PENDING', date\_ordered DATE ); D. CREATE OR REPLACE TABLE orders ( order\_id NUMBER(10), customer\_id NUMBER(8), order\_status VARCHAR2(10) = 'PENDING', date\_ordered DATE ); E. CREATE TABLE orders ( order\_id NUMBER(10), customer\_id NUMBER(8), order\_status VARCHAR2(10) DEFAULT 'PENDING', date\_ordered DATE ); F. CREATE TABLE orders ( order\_id NUMBER(10), customer\_id NUMBER(8), order\_status VARCHAR2(10) DEFAULT 'PENDING', date\_ordered VARCHAR2 );

## **Answer: E**

#### **Question: 45**

In which two cases would you use an outer join? (Choose two.)

- A. The tables being joined have NOT NULL columns.
- B. The tables being joined have only matched data.
- C. The columns being joined have NULL values.
- D. The tables being joined have only unmatched data.
- E. The tables being joined have both matched and unmatched data.
- F. Only when the tables have a primary key-foreign key relationship.

## **Answer: C, E**

# **Question: 46**

Which two statements are true about WHERE and HAVING clauses? (Choose two.)

A. A WHERE clause can be used to restrict both rows and groups.

B. A WHERE clause can be used to restrict rows only.

- C. A HAVING clause can be used to restrict both rows and groups.
- D. A HAVING clause can be used to restrict groups only.

E. A WHERE clause CANNOT be used in a query if the query uses a HAVING clause.

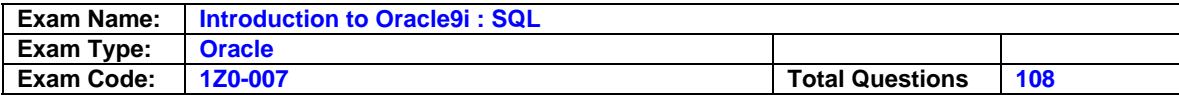

F. A HAVING clause CANNOT be used in subqueries.

## **Answer: B, D**

## **Question: 47**

Examine the structure of the EMPLOYEES table: Column name Data type Remarks EMPLOYEE\_ID NUMBER NOT NULL, Primary Key EMP\_NAME VARCHAR2(30) JOB\_ID VARCHAR2(20) NOT NULL SAL NUMBER MGR\_ID NUMBER References EMPLOYEE\_ID column DEPARTMENT\_ID NUMBER Foreign key to DEPARTMENT\_ID column of the DEPARTMENTS table You need to create a view called EMP\_VU that allows the users to insert rows through the view. Which SQL statement, when used to create the EMP\_VU view, allows the users to insert rows?

A. CREATE VIEW emp\_vu AS SELECT employee\_id, emp\_name, department\_id FROM employees WHERE mgr\_id IN (102, 120); B. CREATE VIEW emp\_vu AS SELECT employee\_id, emp\_name, job\_id, department\_id FROM employees WHERE mgr\_id IN (102, 120); C. CREATE VIEW emp\_vu AS SELECT department\_id, SUM(sal) TOTALSAL FROM employees WHERE mgr\_id IN (102, 120) GROUP BY department id; D. CREATE VIEW emp\_vu AS SELECT employee\_id, emp\_name, job\_id, DISTINCT department\_id FROM employees;

#### **Answer: B**

#### **Question: 48**

Evaluate this SQL statement: e.employee\_id, (.15\* e.salary) + (.5 \* e.commission\_pct) + (s.sales\_amount \* (.35 \* e.bonus)) AS CALC\_VALUE FROM employees e, sales s WHERE e.employee  $id = s$ .emp  $id$ ; What will happen if you remove all the parentheses from the calculation?

A. The value displayed in the CALC\_VALUE column will be lower.

B. The value displayed in the CALC\_VALUE column will be higher.

- C. There will be no difference in the value displayed in the CALC\_VALUE column.
- D. An error will be reported.

#### **Answer: C**

#### **Question: 49**

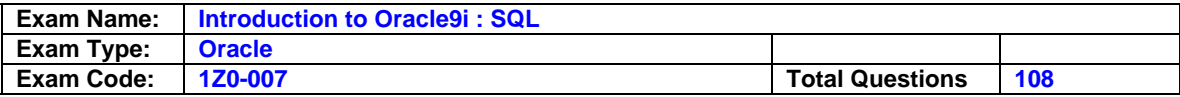

Which four are attributes of single row functions? (Choose four.)

- A. cannot be nested
- B. manipulate data items
- C. act on each row returned
- D. return one result per row
- E. accept only one argument and return only one value
- F. accept arguments which can be a column or an expression

## **Answer: B, C, D, F**

#### **Question: 50**

Which view should a user query to display the columns associated with the constraints on a table owned by the user?

A. USER\_CONSTRAINTS B. USER\_OBJECTS C. ALL\_CONSTRAINTS D. USER\_CONS\_COLUMNS E. USER\_COLUMNS

## **Answer: D**

\_\_\_\_\_\_\_\_\_\_\_

\_\_\_\_\_\_\_\_\_\_\_\_\_\_\_\_

**Question: 51**  Examine the structure of the EMPLOYEES and NEW\_EMPLOYEES tables: EMPLOYEES

EMPLOYEE\_ID NUMBER Primary Key FIRST\_NAME VARCHAR2(25) LAST\_NAME VARCHAR2(25) HIRE\_DATE DATE NEW\_EMPLOYEES

EMPLOYEE\_ID NUMBER Primary Key NAME VARCHAR2(60) Which UPDATE statement is valid?

A. UPDATE new\_employees SET name = (SELECT last\_name|| first\_name FROM employees WHERE employee\_id =180) WHERE employee\_id =180; B. UPDATE new employees SET name = (SELECT last\_name||first\_name FROM employees ) WHERE employee id =180; C. UPDATE new\_employees SET name = (SELECT last\_name || first\_name FROM employees WHERE employee\_id =180) WHERE employee\_id =(SELECT employee\_id FROM new\_employees); D. UPDATE new\_employees SET name = (SELECT last\_name||

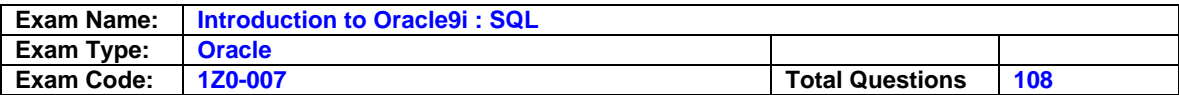

first\_name FROM employees WHERE employee  $id =$ (SELECT employee\_id FROM new\_employees)) WHERE employee\_id  $=180$ ;

#### **Answer: A**

#### **Question: 52**

Which two statements about subqueries are true? (Choose two.)

- A. A subquery should retrieve only one row.
- B. A subquery can retrieve zero or more rows.
- C. A subquery can be used only in SQL query statements.
- D. Subqueries CANNOT be nested by more than two levels.
- E. A subquery CANNOT be used in an SQL query statement that uses group functions.
- F. When a subquery is used with an inequality comparison operator in the outer SQL statement, the column list in the SELECT clause of the subquery should contain only one column.

#### **Answer: B, F**

#### **Question: 53**

You need to change the definition of an existing table. The COMMERCIALS table needs its DESCRIPTION column changed to hold varying length characters up to 1000 bytes. The column can currently hold 500 bytes per value. The table contains 20000 rows. Which statement is valid?

A. ALTER TABLE commercials MODIFY (description CHAR2(1000)); B. ALTER TABLE commercials CHANGE (description CHAR2(1000)); C. ALTER TABLE commercials CHANGE (description VARCHAR2(1000)); D. ALTER TABLE commercials MODIFY (description VARCHAR2(1000)); E. You cannot increase the size of a column if the table has rows.

#### **Answer: D**

#### **Question: 54**

In which case would you use a FULL OUTER JOIN?

- A. Both tables have NULL values.
- B. You want all unmatched data from one table.
- C. You want all matched data from both tables.
- D. You want all unmatched data from both tables.
- E. One of the tables has more data than the other.
- F. You want all matched and unmatched data from only one table.

#### **Answer: D**

#### **Question: 55**

Examine the description of the EMPLOYEES table: EMP\_ID NUMBER(4) NOT NULL LAST\_

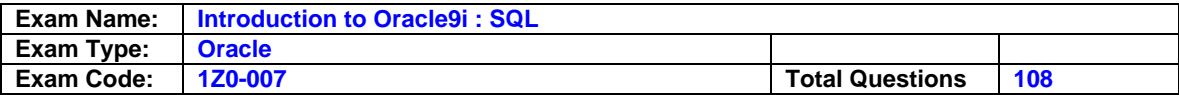

NAME VARCHAR2(30) NOT NULL FIRST\_NAME VARCHAR2(30) DEPT\_ID NUMBER(2) JOB\_CAT VARCHAR2(30) SALARY NUMBER(8,2) Which statement shows the department ID, minimum salary, and maximum salary paid in that department, only if the minimum salary is less than 5000 and maximum salary is more than 15000?

A. SELECT dept\_id, MIN(salary), MAX(salary) FROM employees WHERE MIN(salary) < 5000 AND MAX(salary) > 15000; B. SELECT dept\_id, MIN(salary), MAX(salary) FROM employees WHERE MIN(salary) < 5000 AND MAX(salary) > 15000 GROUP BY dept\_id; C. SELECT dept id, MIN(salary), MAX(salary) FROM employees HAVING MIN(salary) < 5000 AND MAX(salary) > 15000; D. SELECT dept\_id, MIN(salary), MAX(salary) FROM employees GROUP BY dept\_id HAVING MIN(salary) < 5000 AND MAX(salary) > 15000; E. SELECT dept\_id, MIN(salary), MAX(salary) FROM employees GROUP BY dept\_id, salary HAVING MIN(salary) < 5000 AND MAX(salary) > 15000;

## **Answer: D**

#### **Question: 56**

Which four statements correctly describe functions that are available in SQL? (Choose four.)

- A. INSTR returns the numeric position of a named character.
- B. NVL2 returns the first non-null expression in the expression list.
- C. TRUNCATE rounds the column, expression, or value to n decimal places.
- D. DECODE translates an expression after comparing it to each search value.
- E. TRIM trims the heading or trailing characters (or both) from a character string.
- F. NVL compares two expressions and returns null if they are equal, or the first expression if they are not equal.
- G. NULLIF compares two expressions and returns null if they are equal, or the first expression if they are not equal.

#### **Answer: A, D, E, G**

**Question: 57**  Which iSQL\*Plus feature can be used to replace values in the WHERE clause?

- A. substitution variables
- B. replacement variables
- C. prompt variables
- D. instead-of variables
- E. This feature cannot be implemented through iSQL\*Plus.

#### **Answer: A**

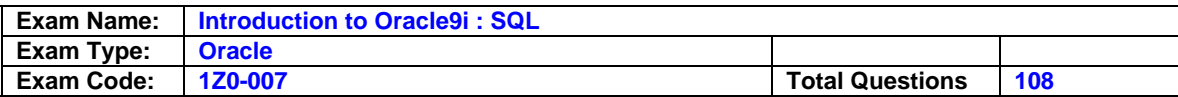

#### **Question: 58**

Which is an iSQL\*Plus command?

A. INSERT

B. UPDATE C. SELECT D. DESCRIBE

E. DELETE

F. RENAME

#### **Answer: D**

#### **Question: 59**

What is true about updates through a view?

- A. You cannot update a view with group functions.
- B. When you update a view group functions are automatically computed.
- C. When you update a view only the constraints on the underlying table will be in effect.
- D. When you update a view the constraints on the views always override the constraints on the underlying tables.

#### **Answer: A**

#### **Question: 60**

The EMPLOYEES table contains these columns: EMPLOYEE\_ID NUMBER(4) LAST\_NAME VARCHAR2 (25) JOB\_ID VARCHAR2(10) You want to search for strings that contain 'SA\_' in the JOB\_ID column. Which SQL statement do you use?

A. SELECT employee\_id, last\_name, job\_id FROM employees WHERE job\_id LIKE '%SA\\_%' ESCAPE '\'; B. SELECT employee\_id, last\_name, job\_id FROM employees WHERE job\_id LIKE '%SA\_'; C. SELECT employee\_id, last\_name, job\_id FROM employees WHERE job\_id LIKE '%SA\_' ESCAPE "\"; D. SELECT employee\_id, last\_name, job\_id FROM employees WHERE job  $id = '%SA$  ';

#### **Answer: A**

#### **Question: 61**

Examine the structure of the EMPLOYEES table: EMPLOYEE\_ID NUMBER NOT NULL EMP\_NAME VARCHAR2(30) JOB\_ID VARCHAR2(20) DEFAULT 'SA\_REP' SAL NUMBER COMM\_PCT NUMBER MGR\_ID NUMBER

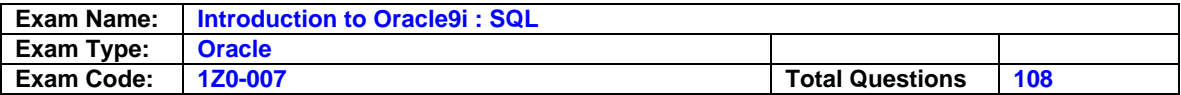

#### DEPARTMENT\_ID NUMBER

You need to update the records of employees 103 and 115. The UPDATE statement you specify should update the rows with the values specified below:

JOB\_ID: Default value specified for this column definition.

SAL: Maximum salary earned for the job ID SA\_REP.

COMM\_PCT: Default value specified for this commission percentage column, if any.

If no default value is specified for the column, the value should be NULL.

DEPARTMENT ID: Supplied by the user during run time through substitution variable. Which UPDATE statement meets the requirements?

A. UPDATE employees

SET job\_id = DEFAULT AND Sal = (SELECT MAX(sal) FROM employees WHERE job  $id = 'SA$  REP') AND comm\_pct = DEFAULT AND department  $id = 8$ did WHERE employee\_id IN (103,115); B. UPDATE employees SET job\_id = DEFAULT  $AND$  Sal = MAX(sal) AND comm\_pct = DEFAULT OR NULL AND department  $id = 8$ did WHERE employee\_id IN (103,115) AND job\_id = 'SA\_REP'; C. UPDATE employeesC.UPDATE employees SET job\_id = DEFAULT, Sal = (SELECT MAX(sal) FROM employees WHERE job\_id = 'SA\_REP'), comm\_pct = DEFAULT, department  $id = 8$ did WHERE employee id IN (103,115); D. UPDATE employeesD.UPDATE employees SET job id = DEFAULT,  $Sal = MAX(sal),$ comm\_pct = DEFAULT, department  $id = 8$ did WHERE employee\_id IN (103,115)  $AND$  job\_id = 'SA\_REP'; E. UPDATE employees SET job\_id = DEFAULT, Sal = (SELECT MAX(sal) FROM employees WHERE job  $id = 'SA$  REP'), comm\_pct = DEFAULT OR NULL, department  $id = 8$ did WHERE employee id IN (103,115);

## **Answer: C**

## **Question: 62**

Click the Exhibit button to examine the structures of the EMPLOYEES and TAX tables. You need to find the percentage tax applicable for each employee. Which SQL statement would you use?

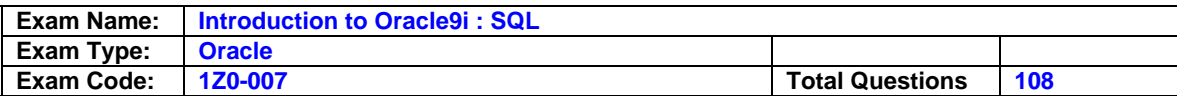

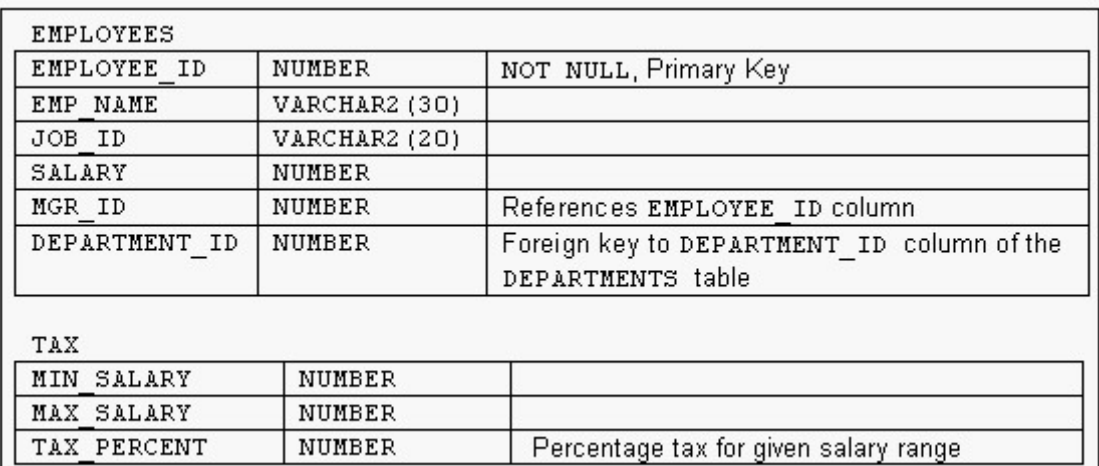

A. SELECT employee\_id, salary, tax\_percent FROM employees e JOIN tax t ON e.salary BETWEEN t.min\_salary AND t.max\_salary; B. SELECT employee id, salary, tax percent FROM employees e JOIN tax t WHERE e.salary  $>$  t.min\_salary AND  $<$  t.max\_salary; C. SELECT employee\_id, salary, tax\_percent FROM employees e JOIN tax t ON (MIN(e.salary) =  $t$ .min salary AND  $MAX(e.salary) = t.max_salary);$ 

D. You cannot find the information because there is no common column between the two tables.

## **Answer: A**

#### **Question: 63**

You need to perform certain data manipulation operations through a view called EMP\_DEPT\_VU, which you previously created. You want to look at the definition of the view (the SELECT statement on which the view was created.) How do you obtain the definition of the view?

A. Use the DESCRIBE command on the EMP\_DEPT\_VU view.

B. Use the DEFINE VIEW command on the EMP\_DEPT\_VU view.

C. Use the DESCRIBE VIEW command on the EMP\_DEPT\_VU view.

D. Query the USER\_VIEWS data dictionary view to search for the EMP\_DEPT\_VU view.

E. Query the USER\_SOURCE data dictionary view to search for the EMP\_DEPT\_VU view.

F. Query the USER\_OBJECTS data dictionary view to search for the EMP\_DEPT\_VU view.

## **Answer: D**

#### **Question: 64**

Examine the structure of the EMPLOYEES table: EMPLOYEE\_ID NUMBER NOT NULL EMP\_NAME VARCHAR2(30) JOB\_ID VARCHAR2(20) SAL NUMBER MGR\_ID NUMBER DEPARTMENT\_ID NUMBER

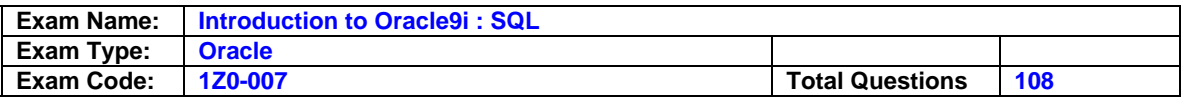

You want to create a SQL script file that contains an INSERT statement. When the script is run, the

INSERT statement should insert a row with the specified values into the EMPLOYEES table. The INSERT statement should pass values to the table columns as specified below:

EMPLOYEE\_ID: Next value from the sequence EMP\_ID\_SEQ

EMP\_NAME and JOB\_ID: As specified by the user during run time, through substitution variables SAL: 2000

MGR ID: No value

DEPARTMENT ID: Supplied by the user during run time through substitution variable. The INSERT statement should fail if the user supplies a value other than 20 or 50. Which INSERT statement meets the above requirements?

A. INSERT INTO employees VALUES (emp\_id\_seq.NEXTVAL, '&ename', '&jobid', 2000, NULL, &did); B. INSERT INTO employees VALUES (emp\_id\_seq.NEXTVAL, '&ename', '&jobid', 2000, NULL, &did IN (20,50)); C. INSERT INTO (SELECT FROM employees WHERE department id IN (20,50)) VALUES (emp\_id\_seq.NEXTVAL, '&ename', '&jobid', 2000, NULL, &did); D. INSERT INTO (SELECT \* FROM employees WHERE department id IN (20,50) WITH CHECK OPTION) VALUES (emp\_id\_seq.NEXTVAL, '&ename', '&jobid', 2000, NULL, &did); E. INSERT INTO (SELECT \* FROM employees WHERE (department  $id = 20$  AND department\_id =  $50$ ) WITH CHECK OPTION ) VALUES (emp\_id\_seq.NEXTVAL, '&ename', '&jobid', 2000, NULL, &did);

## **Answer: D**

## **Question: 65**

Examine the structure of the EMPLOYEES table: EMPLOYEE\_ID NUMBER NOT NULL, Primary Key EMP\_NAME VARCHAR2(30) JOB\_ID NUMBER SAL NUMBER MGR\_ID NUMBER References EMPLOYEE\_ID column DEPARTMENT\_ID NUMBER Foreign key to DEPARTMENT\_ID column of the DEPARTMENTS table You created a sequence called EMP\_ID\_SEQ in order to populate sequential values for the EMPLOYEE\_ID column of the EMPLOYEES table. Which two statements regarding the EMP\_ID\_SEQ sequence are true? (Choose two.)

- A. You cannot use the EMP\_ID\_SEQ sequence to populate the JOB\_ID column.
- B. The EMP\_ID\_SEQ sequence is invalidated when you modify the EMPLOYEE\_ID column.
- C. The EMP\_ID\_SEQ sequence is not affected by modifications to the EMPLOYEES table.
- D. Any other column of NUMBER data type in your schema can use the EMP\_ID\_SEQ sequence.
- E. The EMP\_ID\_SEQ sequence is dropped automatically when you drop the EMPLOYEES table.

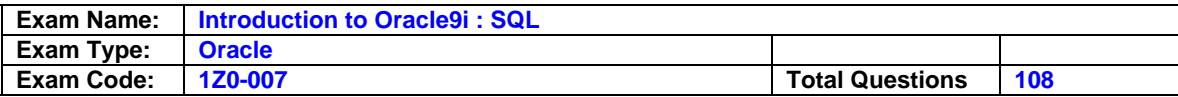

F. The EMP\_ID\_SEQ sequence is dropped automatically when you drop the EMPLOYEE\_ID column.

## **Answer: C, D**

#### **Question: 66**

Examine the structure of the EMPLOYEES table: EMPLOYEE\_ID NUMBER Primary Key FIRST\_NAME VARCHAR2(25) LAST\_NAME VARCHAR2(25) HIRE\_DATE DATE You issue these statements: CREATE table new\_emp ( employee\_id NUMBER, name VARCHAR2(30)); INSERT INTO new emp SELECT employee id, last name from employees; Savepoint s1; UPDATE new\_emp set name = UPPER(name); Savepoint s2; Delete from new\_emp; Rollback to s2; Delete from new emp where employee  $id = 180$ ; UPDATE new  $emp$  set name = 'James'; Rollback to s2; UPDATE new emp set name = 'James' WHERE employee id =180; Rollback; At the end of this transaction, what is true?

- A. You have no rows in the table.
- B. You have an employee with the name of James.
- C. You cannot roll back to the same savepoint more than once.
- D. Your last update fails to update any rows because employee ID 180 was already deleted.

#### **Answer: A**

#### **Question: 67**

Which two tasks can you perform using only the TO CHAR function? (Choose two.)

A. convert 10 to 'TEN'

- B. convert '10' to 10
- C. convert 10 to '10'
- D. convert 'TEN' to 10
- E. convert a date to a character expression
- F. convert a character expression to a date

## **Answer: C, E**

## **Question: 68**

In which three cases would you use the USING clause? (Choose three.)

- A. You want to create a nonequijoin.
- B. The tables to be joined have multiple NULL columns.
- C. The tables to be joined have columns of the same name and different data types.
- D. The tables to be joined have columns with the same name and compatible data types.
- E. You want to use a NATURAL join, but you want to restrict the number of columns in the join condition.

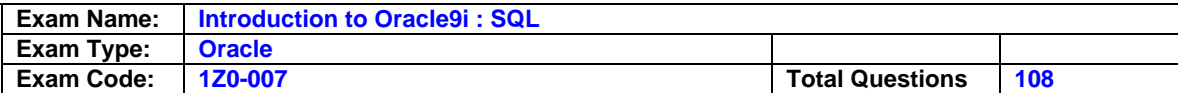

## **Answer: C, D, E**

#### **Question: 69**

Examine the description of the MARKS table: STD\_ID NUMBER(4) STUDENT\_NAME VARCHAR2(30) SUBJ1 NUMBER(3) SUBJ2 NUMBER(3) SUBJ1 and SUBJ2 indicate the marks obtained by a student in two subjects. Examine this SELECT statement based on the MARKS table: SELECT subj1+subj2 total\_marks, std\_id FROM marks WHERE subj1 > AVG(subj1) AND subj2 > AVG(subj2) ORDER BY total\_marks; What is the result of the SELECT statement?

- A. The statement executes successfully and returns the student ID and sum of all marks for each student who obtained more than the average mark in each subject.
- B. The statement returns an error at the SELECT clause.
- C. The statement returns an error at the WHERE clause.
- D. The statement returns an error at the ORDER BY clause.

## **Answer: C**

## **Question: 70**

The CUSTOMERS table has these columns: CUSTOMER\_ID NUMBER(4) NOT NULL CUSTOMER\_NAME VARCHAR2(100) NOT NULL CUSTOMER\_ADDRESS VARCHAR2(150) CUSTOMER\_PHONE VARCHAR2(20) You need to produce output that states "Dear Customer customer name, ". The customer name data values come from the CUSTOMER\_NAME column in the CUSTOMERS table. Which statement produces this output?

A. SELECT dear customer, customer\_name, FROM customers; B. SELECT "Dear Customer", customer\_name || ',' FROM customers; C. SELECT 'Dear Customer ' || customer\_name ',' FROM customers; D. SELECT 'Dear Customer ' || customer\_name || ',' FROM customers; E. SELECT "Dear Customer " || customer\_name || "," FROM customers; F. SELECT 'Dear Customer ' || customer\_name || ',' || FROM customers;

## **Answer: D**

#### **Question: 71**

Examine the description of the STUDENTS table: STD\_ID NUMBER(4) COURSE\_ID VARCHAR2(10) START\_DATE DATE

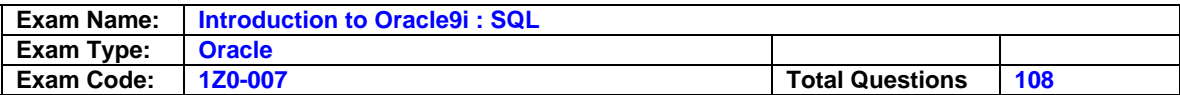

## END\_DATE DATE

Which two aggregate functions are valid on the START DATE column? (Choose two.)

- A. SUM(start\_date)
- B. AVG(start\_date)
- C. COUNT(start\_date)
- D. AVG(start\_date, end\_date)
- E. MIN(start\_date)

F. MAXIMUM(start\_date)

## **Answer: C, E**

## **Question: 72**

Click the Exhibit button and examine the data in the EMPLOYEES table. On the EMPLOYEES table, EMPLOYEE\_ID is the primary key. MGR\_ID is the ID of managers and refers to the EMPLOYEE\_ID. The JOB\_ID column is a NOT NULL column. Evaluate this DELETE statement: DELETE employee\_id, salary, job\_id FROM employees WHERE dept  $id = 90$ ; Why does the DELETE statement fail when you execute it?

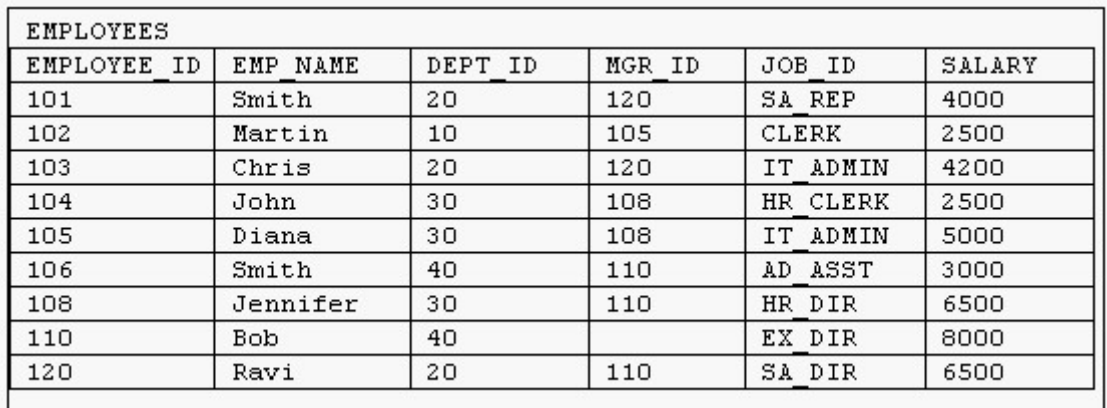

A. There is no row with dept id 90 in the EMPLOYEES table.

- B. You cannot delete the JOB ID column because it is a NOT NULL column.
- C. You cannot specify column names in the DELETE clause of the DELETE statement.
- D. You cannot delete the EMPLOYEE\_ID column because it is the primary key of the table.

## **Answer: C**

## **Question: 73**

Which three statements about subqueries are true? (Choose three.)

- A. A single row subquery can retrieve only one column and one row.
- B. A single row subquery can retrieve only one row but many columns.
- C. A multiple row subquery can retrieve multiple rows and multiple columns.
- D. A multiple row subquery can be compared using the ">" operator.
- E. A single row subquery can use the IN operator.
- F. A multiple row subquery can use the "=" operator.

#### **Answer: B, C, E**

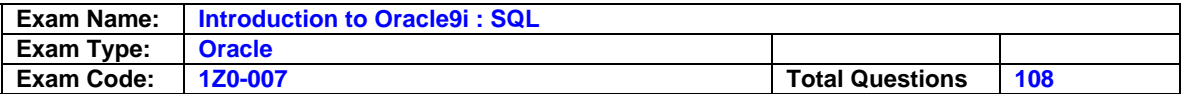

## **Question: 74**

You need to design a student registration database that contains several tables storing academic information.

The STUDENTS table stores information about a student. The STUDENT\_GRADES table stores information about the student's grades. Both of the tables have a column named STUDENT\_ID. The STUDENT\_ID column in the STUDENTS table is a primary key.

You need to create a foreign key on the STUDENT\_ID column of the STUDENT\_GRADES table that points to the STUDENT\_ID column of the STUDENTS table. Which statement creates the foreign key?

A. CREATE TABLE student grades (student\_id NUMBER(12), semester\_end DATE, gpa NUMBER(4,3), CONSTRAINT student\_id\_fk REFERENCES (student\_id) FOREIGN KEY students(student\_id)); B. CREATE TABLE student\_grades (student\_id NUMBER(12), semester\_end DATE, gpa NUMBER(4,3), student\_id\_fk FOREIGN KEY (student\_id) REFERENCES students(student\_id)); C. CREATE TABLE student grades (student\_id NUMBER(12), semester\_end DATE, gpa NUMBER(4,3), CONSTRAINT FOREIGN KEY (student\_id) REFERENCES students(student\_id)); D. CREATE TABLE student\_grades (student\_id NUMBER(12), semester\_end DATE, gpa NUMBER(4,3), CONSTRAINT student\_id\_fk FOREIGN KEY (student\_id) REFERENCES students(student\_id));

## **Answer: D**

#### **Question: 75**

For which two actions can you use the TO\_DATE function? (Choose two.)

- A. convert any date literal to a date
- B. convert any numeric literal to a date
- C. convert any date to a character literal
- D. format 'January 10 1999' for input
- E. format '10-JAN-99' to 'January 10 1999'

#### **Answer: A, D**

#### **Question: 76**

Click the Exhibit button to examine the data of the EMPLOYEES table. Evaluate this SQL statement: SELECT e.employee\_id "Emp\_id", e.emp\_name "Employee", e.salary, m.employee\_id "Mgr\_id", m.emp\_name "Manager" FROM employees e JOIN employees m

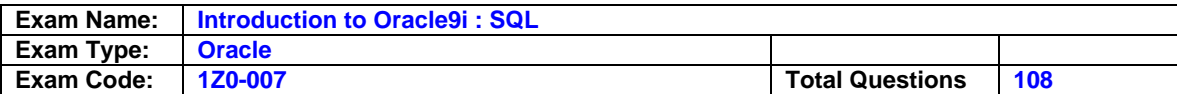

ON (e.mgr\_id = m.employee\_id) AND e.salary > 4000; What is its output?

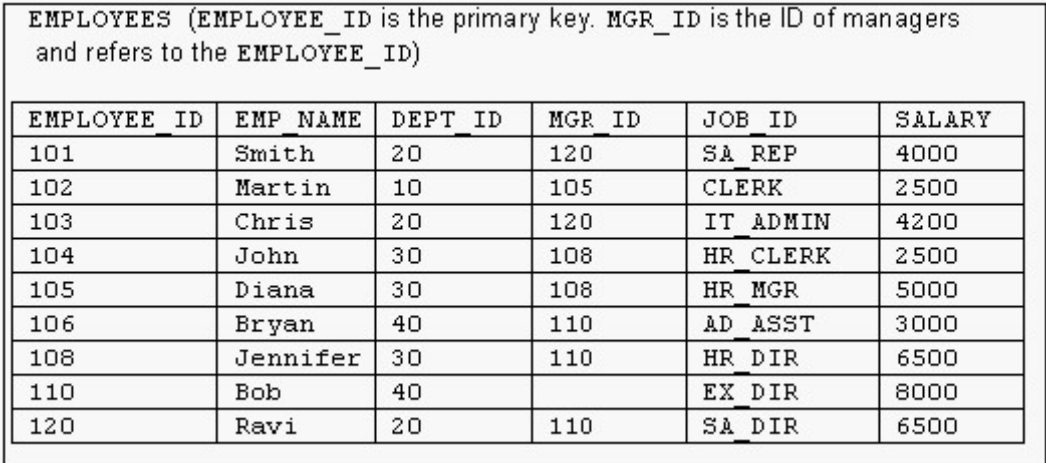

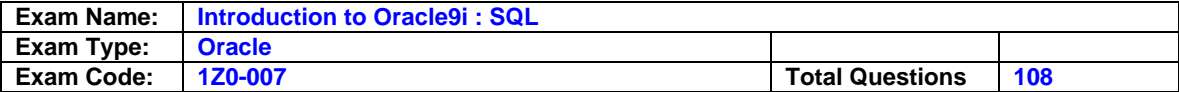

# OA.

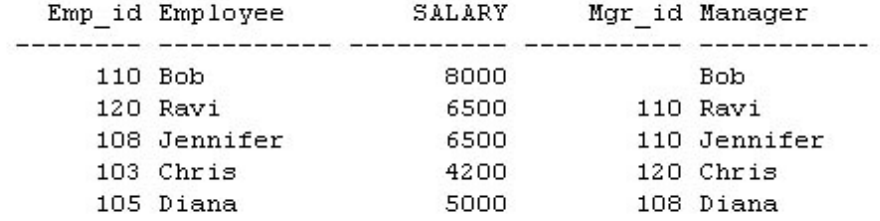

# $O$  B.

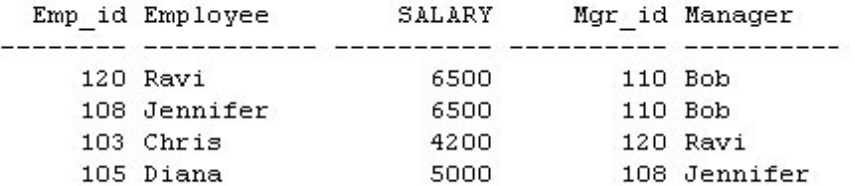

# $C C$ .

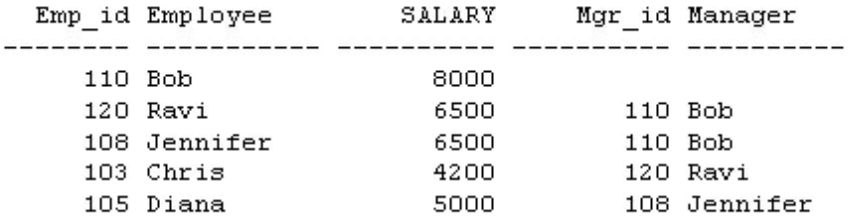

# $O D$ .

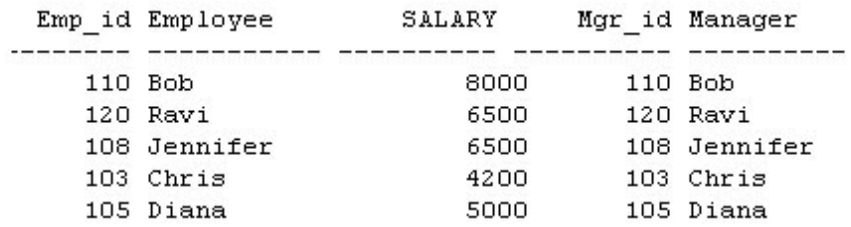

# $\circ$  E. The SQL statement produces an error.

# A. B

## **Answer: A**

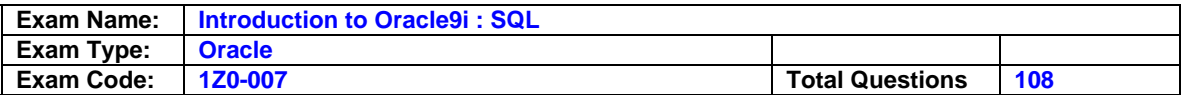

## **Question: 77**

Which SQL statement displays the date March 19, 2001 in a format that appears as "Nineteenth of March 2001 12:00:00 AM"?

A. SELECT TO\_CHAR(TO\_DATE('19-Mar-2001', 'DD-Mon-YYYY'), 'fmDdspth "of" Month YYYY fmHH:MI:SS AM') NEW\_DATE FROM dual; B. SELECT TO\_CHAR(TO\_DATE('19-Mar-2001', 'DD-Mon-YYYY'), 'Ddspth "of" Month YYYY fmHH:MI:SS AM') NEW\_DATE FROM dual; C. SELECT TO\_CHAR(TO\_DATE('19-Mar-2001', 'DD-Mon-YYYY'), 'fmDdspth "of" Month YYYY HH:MI:SS AM') NEW\_DATE FROM dual; D. SELECT TO\_CHAR(TO\_DATE('19-Mar-2001', 'DD-Mon-YYYY'), 'fmtDdspth "of" Month YYYY fmtHH:MI:SS AM') NEW\_DATE FROM dual;

## **Answer: A**

## **Question: 78**

Evaluate the SQL statement: SELECT ROUND(TRUNC(MOD(1600,10),-1),2) FROM dual; What will be displayed?

A. 0 B. 1 C. 0.00 D. an error statement

#### **Answer: A**

#### **Question: 79**

Which three statements correctly describe the functions and use of constraints? (Choose three.)

- A. Constraints provide data independence.
- B. Constraints make complex queries easy.
- C. Constraints enforce rules at the view level.
- D. Constraints enforce rules at the table level.
- E. Constraints prevent the deletion of a table if there are dependencies.
- F. Constraints prevent the deletion of an index if there are dependencies.

## **Answer: C, D, E**

#### **Question: 80**

Click the Exhibit button and examine the data from the EMP table.

The COMMISSION column shows the monthly commission earned by the employee. Which two tasks would require subqueries or joins in order to be performed in a single step?

(Choose two.)

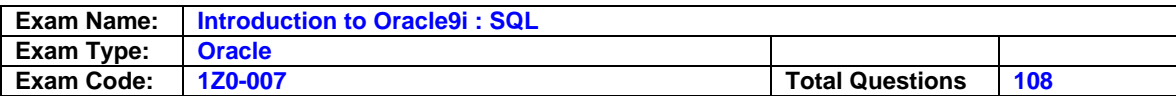

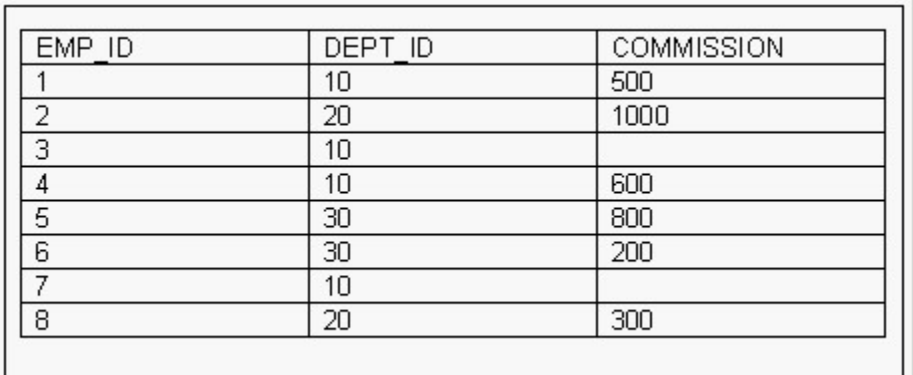

A. listing the employees who earn the same amount of commission as employee 3

- B. finding the total commission earned by the employees in department 10
- C. finding the number of employees who earn a commission that is higher than the average commission of the company
- D. listing the departments whose average commission is more than 600
- E. listing the employees who do not earn commission and who are working for department 20 in descending order of the employee ID
- F. listing the employees whose annual commission is more than 6000

## **Answer: A, C**

#### **Question: 81**

Click the Exhibit button and examine the data from the ORDERS and CUSTOMERS tables. Which SQL statement retrieves the order ID, customer ID, and order total for the orders that are placed on the same day that Martin placed his orders?

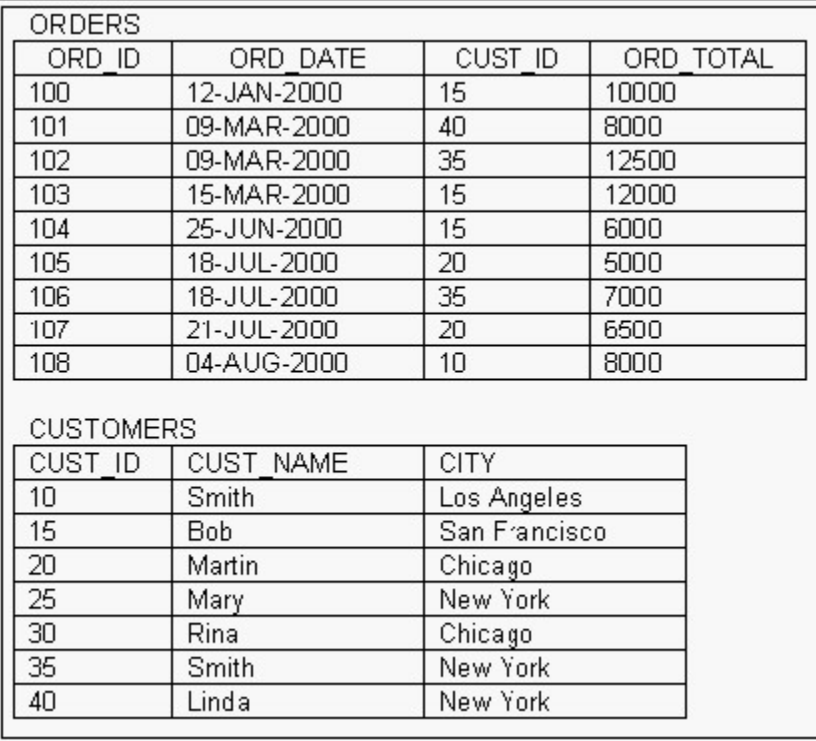

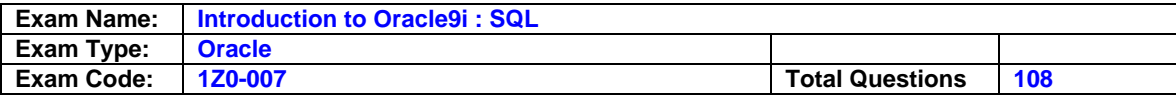

A. SELECT ord id, cust id, ord total FROM orders, customers WHERE cust\_name='Martin' AND ord\_date IN ('18-JUL-2000','21-JUL-2000'); B. SELECT ord\_id, cust\_id, ord\_total FROM orders WHERE ord\_date IN (SELECT ord\_date FROM orders WHERE cust\_id = (SELECT cust\_id FROM customers WHERE cust\_name = 'Martin')); C. SELECT ord\_id, cust\_id, ord\_total FROM orders WHERE ord\_date IN (SELECT ord\_date FROM orders, customers WHERE cust\_name = 'Martin'); D. SELECT ord\_id, cust\_id, ord\_total FROM orders WHERE cust\_id IN (SELECT cust\_id FROM customers WHERE cust  $name = 'Martin');$ 

## **Answer: B**

## **Question: 82**

What are two reasons to create synonyms? (Choose two.)

A. You have too many tables.

- B. Your tables are too long.
- C. Your tables have difficult names.
- D. You want to work on your own tables.
- E. You want to use another schema's tables.
- F. You have too many columns in your tables.

## **Answer: C, E**

## **Question: 83**

A SELECT statement can be used to perform these three functions:

- 1. Choose rows from a table.
- 2. Choose columns from a table.

3. Bring together data that is stored in different tables by creating a link between them.

Which set of keywords describes these capabilities?

- A. difference, projection, join
- B. selection, projection, join
- C. selection, intersection, join
- D. intersection, projection, join
- E. difference, projection, product

## **Answer: B**

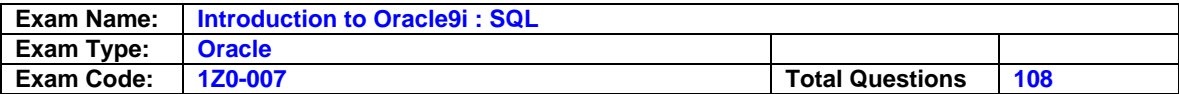

#### **Question: 84**

The STUDENT GRADES table has these columns: STUDENT\_ID NUMBER(12) SEMESTER\_END DATE GPA NUMBER(4,3) The registrar requested a report listing the students' grade point averages (GPA) sorted from highest grade point average to lowest. Which statement produces a report that displays the student ID and GPA in the sorted order requested by the registrar?

A. SELECT student id, gpa FROM student\_grades ORDER BY gpa ASC; B. SELECT student id, gpa FROM student\_grades SORT ORDER BY gpa ASC; C. SELECT student id, gpa FROM student\_grades SORT ORDER BY gpa; D. SELECT student\_id, gpa FROM student\_grades ORDER BY gpa; E. SELECT student\_id, gpa FROM student\_grades SORT ORDER BY gpa DESC; F. SELECT student id, gpa FROM student\_grades ORDER BY gpa DESC;

## **Answer: F**

#### **Question: 85**

Examine the structure of the EMPLOYEES and DEPARTMENTS tables: EMPLOYEES EMPLOYEE\_ID NUMBER DEPARTMENT\_ID NUMBER MANAGER\_ID NUMBER LAST\_NAME VARCHAR2(25) DEPARTMENTS DEPARTMENT\_ID NUMBER MANAGER\_ID NUMBER DEPARTMENT\_NAME VARCHAR2(35) LOCATION\_ID NUMBER You want to create a report displaying employee last names, department names, and locations. Which query should you use?

A. SELECT e.last\_name, d. department\_name, d.location\_id FROM employees e NATURAL JOIN departments D USING department\_id ; B. SELECT last\_name, department\_name, location\_id FROM employees NATURAL JOIN departments WHERE e.department\_id =d.department\_id; C. SELECT e.last\_name, d.department\_name, d.location\_id FROM employees e NATURAL JOIN departments d; D. SELECT e.last\_name, d.department\_name, d.location\_id

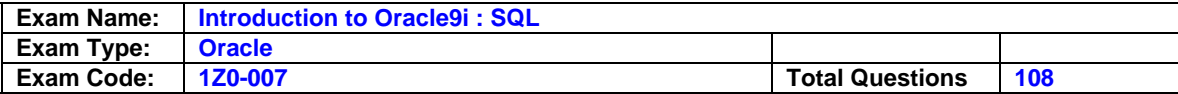

FROM employees e JOIN departments d USING (department id );

#### **Answer: D**

#### **Question: 86**

Examine the structure of the EMPLOYEES table: EMPLOYEE\_ID NUMBER Primary Key FIRST\_NAME VARCHAR2(25) LAST\_NAME VARCHAR2(25) HIRE\_DATE DATE Which UPDATE statement is valid?

A. UPDATE employees  $SET$  first  $name = 'John'$ SET last\_name ='Smith' WHERE employee  $id = 180$ ; B. UPDATE employees SET first\_name = 'John', SET last\_name ='Smith' WHERE employee  $id = 180$ ; C. UPDATE employees SET first\_name = 'John' AND last\_name ='Smith' WHERE employee\_id =  $180$ ; D. UPDATE employees SET first\_name = 'John', last\_name ='Smith' WHERE employee\_id =  $180$ ;

## **Answer: D**

**Question: 87**  The STUDENT GRADES table has these columns: STUDENT\_ID NUMBER(12) SEMESTER\_END DATE GPA NUMBER(4,3) Which statement finds the highest grade point average (GPA) per semester?

A. SELECT MAX(gpa) FROM student\_grades WHERE gpa IS NOT NULL; B. SELECT (gpa) FROM student\_grades GROUP BY semester\_end WHERE gpa IS NOT NULL; C. SELECT MAX(gpa) FROM student\_grades WHERE gpa IS NOT NULL GROUP BY semester\_end; D. SELECT MAX(gpa) GROUP BY semester\_end WHERE gpa IS NOT NULL FROM student\_grades; E. SELECT MAX(gpa) FROM student\_grades

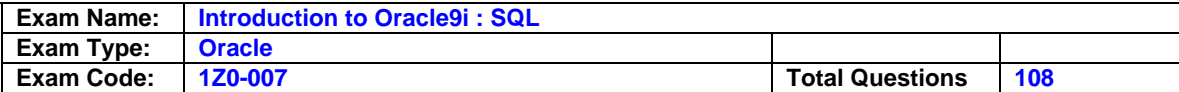

GROUP BY semester\_end WHERE gpa IS NOT NULL;

#### **Answer: C**

#### **Question: 88**

Which two statements about views are true? (Choose two.)

A. A view can be created as read only.

B. A view can be created as a join on two or more tables.

- C. A view cannot have an ORDER BY clause in the SELECT statement.
- D. A view cannot be created with a GROUP BY clause in the SELECT statement.

E. A view must have aliases defined for the column names in the SELECT statement.

#### **Answer: A, B**

**Question: 89**  Which clause should you use to exclude group results?

A. WHERE B. HAVING

C. RESTRICT

D. GROUP BY

E. ORDER BY

#### **Answer: B**

#### **Question: 90**

Evaluate the SQL statement DROP TABLE DEPT; Which four statements are true of the SQL statement? (Choose four.)

A. You cannot roll back this statement.

B. All pending transactions are committed.

C. All views based on the DEPT table are deleted.

D. All indexes based on the DEPT table are dropped.

E. All data in the table is deleted, and the table structure is also deleted.

F. All data in the table is deleted, but the structure of the table is retained.

G. All synonyms based on the DEPT table are deleted.

## **Answer: A, B, D, E**

**Question: 91**  Which SELECT statement will get the result 'elloworld' from the string 'HelloWorld'?

A. SELECT SUBSTR( 'HelloWorld',1) FROM dual;

B. SELECT INITCAP(TRIM ('HelloWorld', 1,1)) FROM dual;

C. SELECT LOWER(SUBSTR('HelloWorld', 1, 1) FROM dual;

D. SELECT LOWER(SUBSTR('HelloWorld', 2, 1) FROM dual;

E. SELECT LOWER(TRIM ('H' FROM 'HelloWorld')) FROM dual;

#### **Answer: E**

**Question: 92**  Which two are attributes of iSQL\*Plus? (Choose two.)

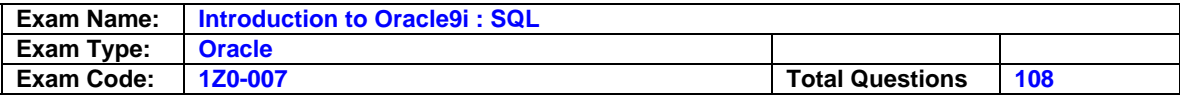

- A. iSQL\*Plus commands cannot be abbreviated.
- B. iSQL\*Plus commands are accessed from a browser.
- C. iSQL\*Plus commands are used to manipulate data in tables.
- D. iSQL\*Plus commands manipulate table definitions in the database.
- E. iSQL\*Plus is the Oracle proprietary interface for executing SQL statements.

#### **Answer: B, E**

**Question: 93**  Which two are character manipulation functions? (Choose two.)

A. TRIM

- B. REPLACE
- C. TRUNC
- D. TO\_DATE
- E. MOD
- F. CASE

#### **Answer: A, B**

#### **Question: 94**

Click the Exhibit button and examine the data in the EMPLOYEES table. Examine the subquery: SELECT last\_name FROM employees WHERE salary IN (SELECT MAX(salary) FROM employees GROUP BY department\_id); Which statement is true?

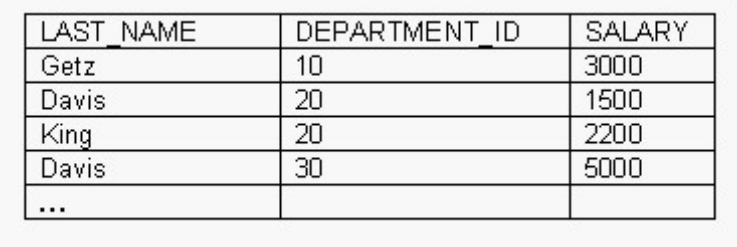

- A. The SELECT statement is syntactically accurate.
- B. The SELECT statement does not work because there is no HAVING clause.
- C. The SELECT statement does not work because the column specified in the GROUP BY clause is not in the SELECT list.
- D. The SELECT statement does not work because the GROUP BY clause should be in the main query and not in the subquery.

## **Answer: A**

#### **Question: 95**

Which two statements are true regarding the default behavior of the ORDER BY clause? (Choose two.)

A. Null values are left out of the sort.

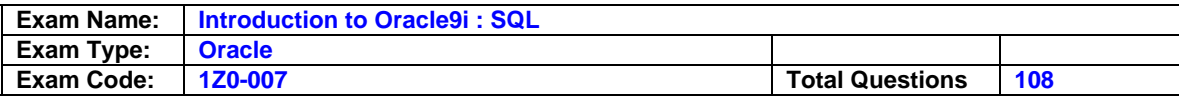

- B. Character values are displayed from Z to A.
- C. Date values are displayed with the earliest value first.
- D. Null values are displayed last for descending sequences.
- E. Numeric values are displayed with the lowest values first.

#### **Answer: C, E**

#### **Question: 96**

Which statement adds a constraint that ensures the CUSTOMER\_NAME column of the CUSTOMERS table holds a value?

A. ALTER TABLE customers ADD CONSTRAINT cust\_name\_nn CHECK customer\_name IS NOT NULL; B. ALTER TABLE customers MODIFY CONSTRAINT cust\_name\_nn CHECK customer\_name IS NOT NULL; C. ALTER TABLE customers MODIFY customer\_name CONSTRAINT cust\_name\_nn NOT NULL; D. ALTER TABLE customers MODIFY customer\_name CONSTRAINT cust\_name\_nn IS NOT NULL; E. ALTER TABLE customers MODIFY name CONSTRAINT cust\_name\_nn NOT NULL; F. ALTER TABLE customers ADD CONSTRAINT cust\_name\_nn CHECK customer\_name NOT NULL;

#### **Answer: C**

#### **Question: 97**

The CUSTOMERS table has these columns: CUSTOMER\_ID NUMBER(4) NOT NULL CUSTOMER\_NAME VARCHAR2(100) NOT NULL STREET\_ADDRESS VARCHAR2(150) CITY\_ADDRESS VARCHAR2(50) STATE\_ADDRESS VARCHAR2(50) PROVINCE\_ADDRESS VARCHAR2(50) COUNTRY\_ADDRESS VARCHAR2(50) POSTAL\_CODE VARCHAR2(12) CUSTOMER\_PHONE VARCHAR2(20) The CUSTOMER ID column is the primary key for the table. You need to determine how dispersed your customer base is. Which expression finds the number of different countries represented in the CUSTOMERS table?

A. COUNT(UPPER(country\_address))

- B. COUNT(DIFF(UPPER(country\_address)))
- C. COUNT(UNIQUE(UPPER(country\_address)))
- D. COUNT DISTINCT UPPER(country\_address)

E. COUNT(DISTINCT (UPPER(country\_address)))

#### **Answer: E**

#### **Question: 98**

You own a table called EMPLOYEES with this table structure: EMPLOYEE\_ID NUMBER Primary Key FIRST\_NAME VARCHAR2(25) LAST\_NAME VARCHAR2(25) HIRE\_DATE DATE

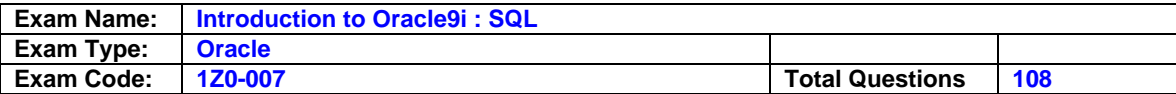

What happens when you execute this DELETE statement? DELETE employees;

- A. You get an error because of a primary key violation.
- B. The data and structure of the EMPLOYEES table are deleted.
- C. The data in the EMPLOYEES table is deleted but not the structure.
- D. You get an error because the statement is not syntactically correct.

## **Answer: C**

#### **Question: 99**

Click the Exhibit button and examine the data in the EMPLOYEES and DEPARTMENTS tables. You want to retrieve all employees' last names, along with their managers' last names and their department names. Which query would you use?

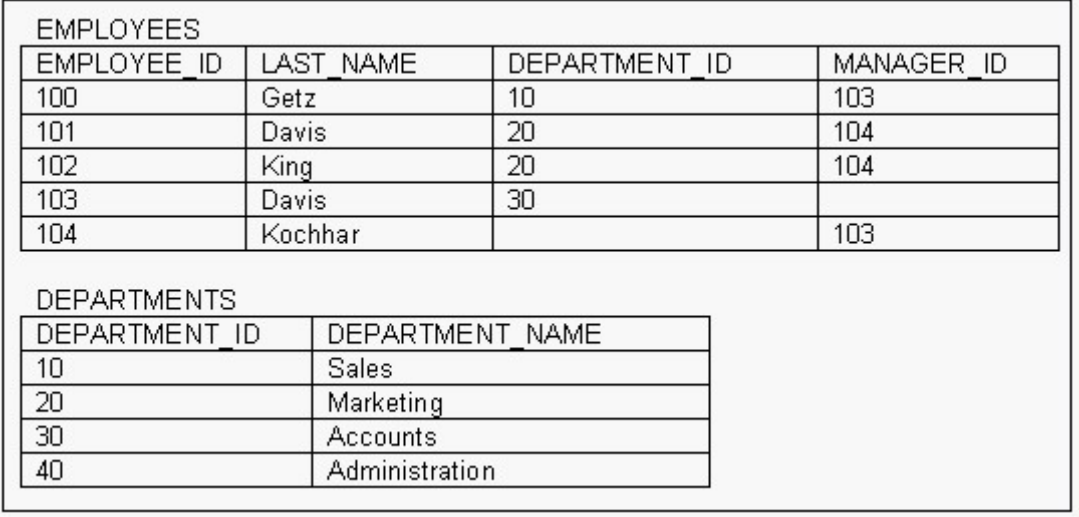

A. SELECT last\_name, manager\_id, department\_name FROM employees e

FULL OUTER JOIN departments d ON (e.department\_id = d.department\_id); B. SELECT e.last\_name, m.last\_name, department\_name FROM employees e LEFT OUTER JOIN employees m on (e.manager\_id = m.employee\_id) LEFT OUTER JOIN departments d ON (e.department  $id = d$ .department  $id$ ); C. SELECT e.last\_name, m.last\_name, department\_name FROM employees e RIGHT OUTER JOIN employees m on  $($  e.manager  $id =$  m.employee  $id)$ LEFT OUTER JOIN departments d ON (e.department  $id = d$ .department  $id$ ); D. SELECT e.last\_name, m.last\_name, department\_name FROM employees e LEFT OUTER JOIN employees m on (e.manager\_id = m.employee\_id) RIGHT OUTER JOIN departments d ON (e.department\_id = d.department\_id); E. SELECT e.last\_name, m.last\_name, department\_name FROM employees e RIGHT OUTER JOIN employees m on ( e.manager\_id = m.employee\_id) RIGHT OUTER JOIN departments d ON (e.department  $id = d$ .department  $id$ ); F. SELECT last\_name, manager\_id, department\_name FROM employees e JOIN departments d ON (e.department id = d.department id) ;

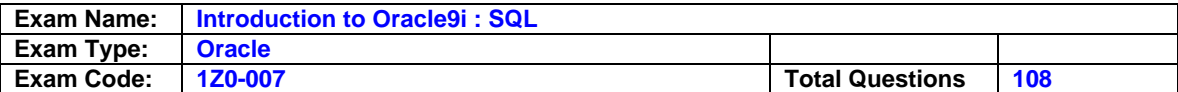

#### **Answer: B**

## **Question: 100**

You need to create a view EMP\_VU. The view should allow the users to manipulate the records of only the employees that are working for departments 10 or 20. Which SQL statement would you use to create the view EMP\_VU?

A. CREATE VIEW emp\_vu AS SELECT \* FROM employees WHERE department\_id IN (10,20); B. CREATE VIEW emp\_vu AS SELECT \* FROM employees WHERE department\_id IN (10,20) WITH READ ONLY; C. CREATE VIEW emp\_vu AS SELECT \* FROM employees WHERE department\_id IN (10,20) WITH CHECK OPTION; D. CREATE FORCE VIEW emp\_vu AS SELECT \* FROM employees WHERE department id IN (10,20); E. CREATE FORCE VIEW emp\_vu AS SELECT \* FROM employees WHERE department\_id IN (10,20) NO UPDATE;

## **Answer: C**

**Question: 101**  What is necessary for your query on an existing view to execute successfully?

A. The underlying tables must have data.

B. You need SELECT privileges on the view.

C. The underlying tables must be in the same schema.

D. You need SELECT privileges only on the underlying tables.

#### **Answer: B**

**Question: 102**  Evaluate the SQL statement: SELECT LPAD(salary,10,\*) FROM EMP WHERE  $EMP$ <sub>-ID</sub> = 1001; If the employee with the EMP\_ID 1001 has a salary of 17000, what is displayed?

A. 17000.00 B. 17000\*\*\*\*\* C. \*\*\*\*170.00 D. \*\*17000.00

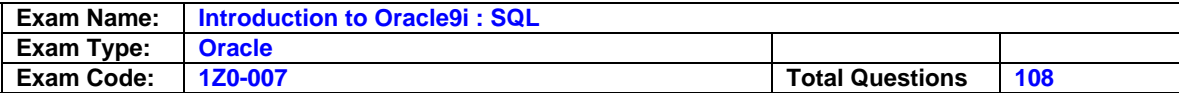

#### E. an error statement

#### **Answer: E**

#### **Question: 103**

Which two are true about aggregate functions? (Choose two.)

- A. You can use aggregate functions in any clause of a SELECT statement.
- B. You can use aggregate functions only in the column list of the SELECT clause and in the WHERE clause of a SELECT statement.
- C. You can mix single row columns with aggregate functions in the column list of a SELECT statement by grouping on the single row columns.
- D. You can pass column names, expressions, constants, or functions as parameters to an aggregate function.
- E. You can use aggregate functions on a table, only by grouping the whole table as one single group.
- F. You cannot group the rows of a table by more than one column while using aggregate functions.

## **Answer: C, D**

#### **Question: 104**

What is true about sequences?

- A. Once created, a sequence belongs to a specific schema.
- B. Once created, a sequence is linked to a specific table.
- C. Once created, a sequence is automatically available to all users.
- D. Only the DBA can control which sequence is used by a certain table.
- E. Once created, a sequence is automatically used in all INSERT and UPDATE statements.

#### **Answer: A**

#### **Question: 105**

Examine this statement: SELECT student\_id, gpa FROM student\_grades WHERE gpa > &&value; You run the statement once, and when prompted you enter a value of 2.0. A report is produced. What happens when you run the statement a second time?

- A. An error is returned.
- B. You are prompted to enter a new value.
- C. A report is produced that matches the first report produced.
- D. You are asked whether you want a new value or if you want to run the report based on the previous value.

## **Answer: C**

#### **Question: 106**

Click the Exhibit button and examine the data in the EMPLOYEES table. Which three subqueries work? (Choose three.)

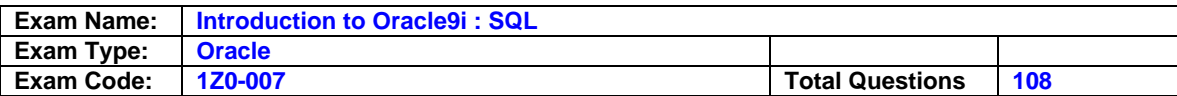

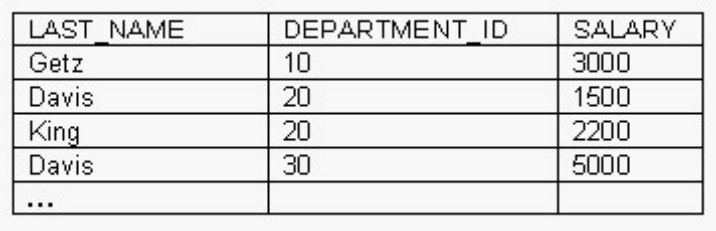

A. SELECT \*

FROM employees where salary > (SELECT MIN(salary) FROM employees GROUP BY department\_id); B. SELECT \* FROM employees WHERE salary = (SELECT AVG(salary) FROM employees GROUP BY department\_id); C. SELECT distinct department\_id FROM employees WHERE salary > ANY (SELECT AVG(salary) FROM employees GROUP BY department\_id); D. SELECT department\_id FROM employees WHERE salary > ALL (SELECT AVG(salary) FROM employees GROUP BY department\_id); E. SELECT last\_name FROM employees WHERE salary > ANY (SELECT MAX(salary) FROM employees GROUP BY department\_id); F. SELECT department\_id FROM employees WHERE salary > ALL (SELECT AVG(salary) FROM employees GROUP BY AVG(SALARY));

#### **Answer: C, D, E**

**Question: 107**  What is true regarding subqueries?

- A. The inner query always sorts the results of the outer query.
- B. The outer query always sorts the results of the inner query.
- C. The outer query must return a value to the inner query.
- D. The inner query returns a value to the outer query.
- E. The inner query must always return a value or the outer query will give an error.

#### **Answer: D**

**Question: 108**  The CUSTOMERS table has these columns:

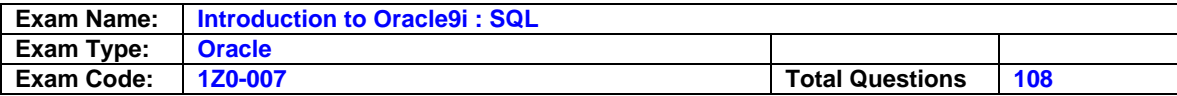

CUSTOMER\_ID NUMBER(4) NOT NULL CUSTOMER\_NAME VARCHAR2(100) NOT NULL STREET\_ADDRESS VARCHAR2(150) CITY\_ADDRESS VARCHAR2(50) STATE\_ADDRESS VARCHAR2(50) PROVINCE\_ADDRESS VARCHAR2(50) COUNTRY\_ADDRESS VARCHAR2(50) POSTAL\_CODE VARCHAR2(12) CUSTOMER\_PHONE VARCHAR2(20) A promotional sale is being advertised to the customers in France. Which WHERE clause identifies customers that are located in France?

A. WHERE lower(country\_address) = "france"

- B. WHERE lower(country\_address) = 'france'
- C. WHERE lower(country\_address) IS 'france'
- D. WHERE lower(country\_address) = '%france%'
- E. WHERE lower(country\_address) LIKE %france%

## **Answer: B**

## **End of Document**